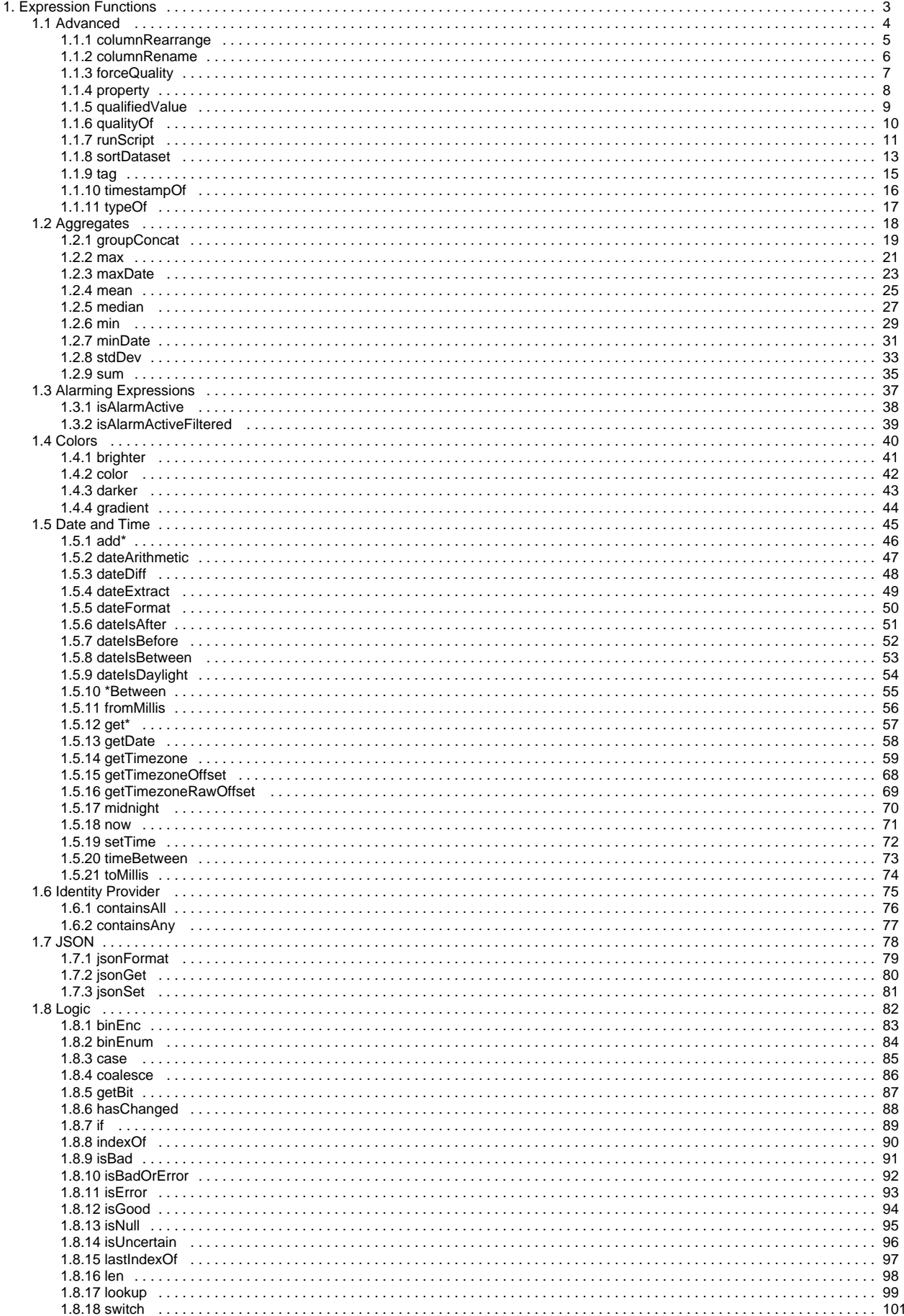

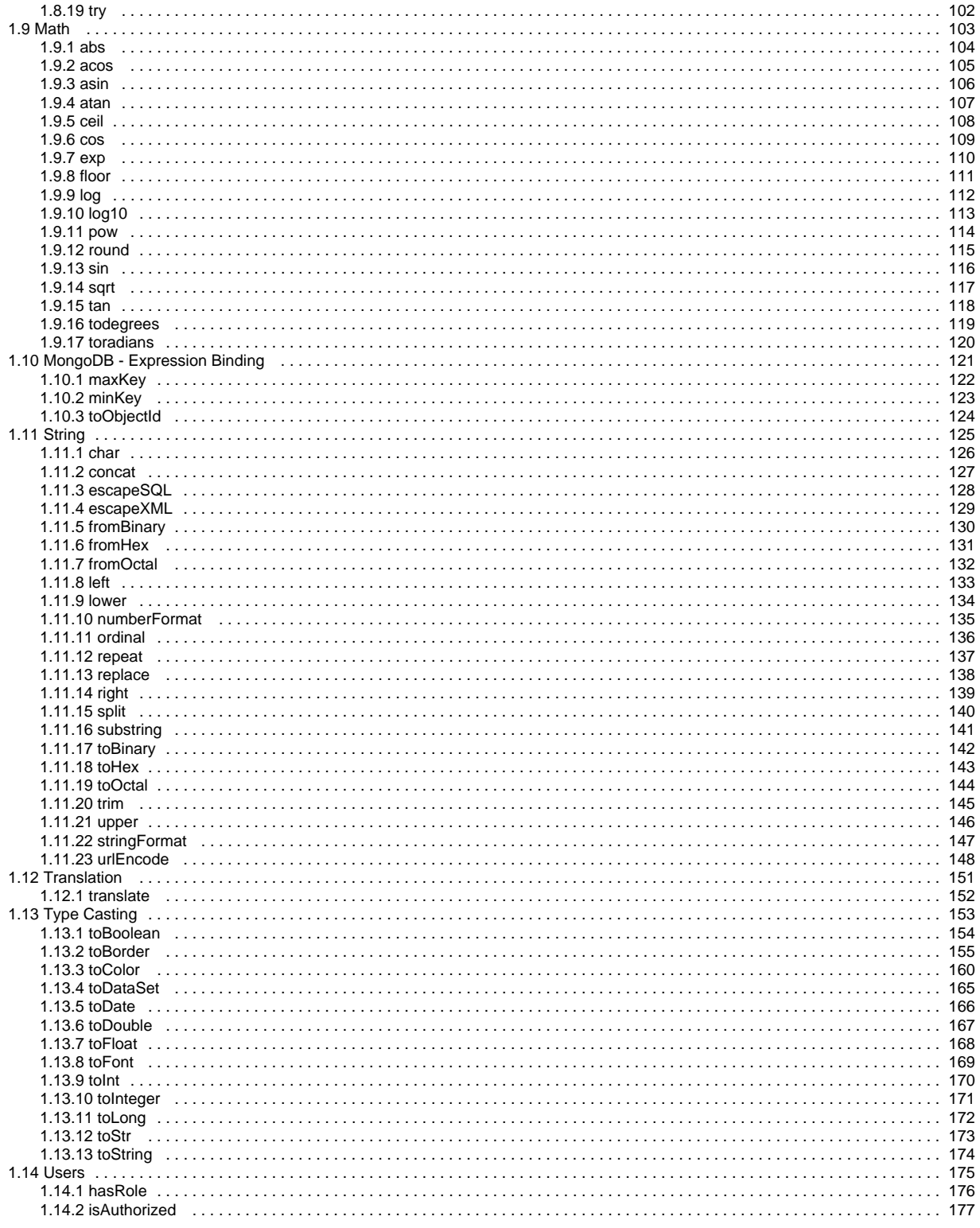

# <span id="page-2-0"></span>**Expression Functions**

The expression language is used to define dynamic values for component properties and expression tags. Expressions often involve one or more other values that are used to calculate a final value. Expressions don't do anything, other than return a value.

For an overview and syntax of the expression language, see [Expression Language and Syntax.](https://legacy-docs.inductiveautomation.com/display/DOC81/Expression+Language+and+Syntax)

In this section, we cover all of the built in expression functions available inside Ignition. Each page will have a banner at the top that looks like this:

This function is used by **Ignition's Expression** language.

This lets you know that you are looking at a function for the expression language.

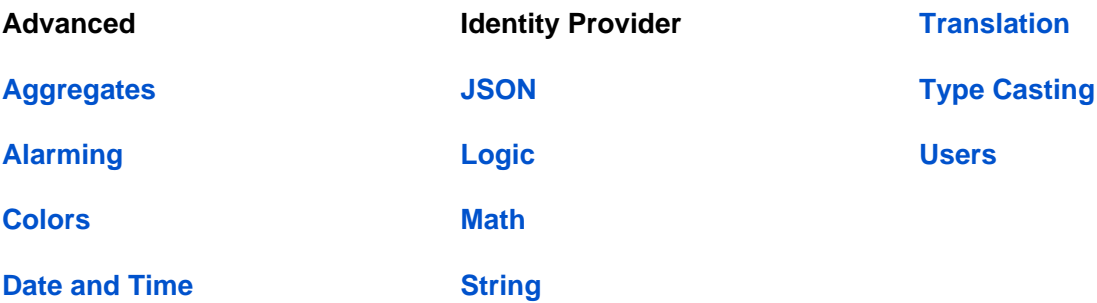

# <span id="page-3-0"></span>**Advanced**

## Advanced Functions

The following functions allow you to interact with Ignition in more advanced ways through expression bindings.

In This Section ...

# <span id="page-4-0"></span>**columnRearrange**

This function is used by **Ignition's Expression** language.

#### **Description**

Returns a view of the given dataset with the given columns in the order specified. Columns may be omitted in order to filter out columns from the original dataset.

#### **Syntax**

**columnRearrange(dataset, [col, ...])**

• Parameters

Dataset dataset - The starting dataset.

String col - Any number of column names, in the order that they should appear. The columns specified must match columns in the original dataset. [optional]

• Results

Dataset - A new dataset with columns in the order specified.

## **Examples**

**Code Snippet**

// Returns a 3 column Dataset from a Table component called "fiveColDataset" in the same Root Container, where the columns are in the given order. columnRearrange({Root Container.fiveColDataset.data}, "secondCol", "thirdCol", "firstCol")

## <span id="page-5-0"></span>**columnRename**

This function is used by **Ignition's Expression** language.

#### **Description**

Returns a view of the given dataset with the columns renamed. The number of new names must match exactly with the existing column count.

## **Syntax**

**columnRename(dataset, [newName, ...])**

• Parameters

Dataset dataset - The starting dataset.

String newName - Any number of new column names. The columns specified must match the number of columns in the original dataset. [optional]

• Results

Dataset - A new dataset with new column names.

### **Examples**

**Code Snippet**

columnRename(twoColDataset, "colOne", "colTwo") // Returns a dataset with columns ["colOne", "colTwo"].

## <span id="page-6-0"></span>**forceQuality**

This function is used by **Ignition's Expression** language.

#### **Description**

Returns the given value, but overwrites the quality of that value. See the [quality codes](https://docs.inductiveautomation.com/display/DOC79/Tag+Quality+and+Overlays#TagQualityandOverlays-PrimaryDataQualities) for a list of potential quality codes. If the quality argument is omitted, the quality will be GOOD (192). This is a way to have expressions opt-out of the quality overlay system. You can also force a specific quality code here by including the quality argument.

Be aware the quality codes linked in the description above access the 7.9 quality codes, which are the codes the forceQuality function uses. For an option using the 8.1 quality codes, see the [qualifiedValue](https://docs.inductiveautomation.com/display/DOC81/qualifiedValue) function page.

## **Syntax**

Λ

## **forceQuality(value, [qualityCode])**

• Parameters

Object value - The value to force a quality on.

Integer qualityCode - The qualityCode to force on the value. [optional]

• Results

Object - The value with a forced quality.

## **Examples**

#### **Code Snippet**

forceQuality({Tanks/Tank15}) //Returns the value of the Tank15 Tag, but always with a good quality code.

## **Code Snippet**

forceQuality({Tanks/Tank15}, 410) //Returns the value of the Tank15 Tag, but always with a TAG\_DISABLED quality.

## <span id="page-7-0"></span>**property**

This function is used by **Ignition's Expression** language.

#### **Description**

Returns an object representing the value of the property at the path specified. It takes a single string as an argument and attempts to lookup the property value at the specified path. What makes this function useful is that the path itself can be the result of an expression, meaning it can be dynamic. Normally, you'd use the expression language's built-in bound-value [syntax](https://legacy-docs.inductiveautomation.com/display/DOC81/Expression+Language+and+Syntax) to use a property value in an expression.

## **Perspective only**

The property() expression function is only accessible in Perspective.

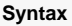

### **property(propertyPath)**

• Parameters

String propertyPath - The property path to the property.

• Results

Object - The value of the property.

## **Examples**

## **Code Snippet**

```
property("this.custom." + {view.params.ControlType})
```
## <span id="page-8-0"></span>**qualifiedValue**

This function is used by **Ignition's Expression** language.

#### **Description**

Returns the given value, but overwrites the quality of that value. Provides more control over the value than the [forceQuality](#page-6-0) expression.

## **Syntax**

## **qualifiedValue(value, level, [subcode], [diagnosticMessage])**

• Parameters

Object value - The value to force a quality on.

Object level - The level to force on the value. Possible levels are Good or 0, Uncertain or 1, Bad or 2, Error or 3.

Object subcode - The subcode to include with the quality level. See [Quality Codes and Overlays](https://legacy-docs.inductiveautomation.com/display/DOC81/Quality+Codes+and+Overlays) for more information on possible subcodes. [optional]

Object diagnosticMessage - The a diagnostic message to add to the quality. [optional]

• Results

QualifiedValue - The value with a forced quality, formatted as a [QualifiedValue](https://legacy-docs.inductiveautomation.com/display/DOC81/Scripting+Object+Reference#ScriptingObjectReference-QualifiedValue).

## **Examples**

## **Code Snippet**

qualifiedValue(1, 'bad', 515, 'New Quality') //Returns the value 1 but with a quality of Bad\_Disabled("New Quality").

## <span id="page-9-0"></span>**qualityOf**

This function is used by **Ignition's Expression** language.

The following feature is new in Ignition version **8.1.10** [Click here](https://docs.inductiveautomation.com/display/DOC81/New+in+this+Version#NewinthisVersion-Newin8.1.10) to check out the other new features

## **Description**

Returns the [QualityCode](https://legacy-docs.inductiveautomation.com/display/DOC81/Quality+Codes+and+Overlays) of a qualified value.

## **Syntax**

## **qualityOf(value)**

• Parameters

Object value - The value for which you want to find the quality.

• Results

QualityCode - Returns the code associated with the quality. For more information on quality codes, including a list of available codes, see [Quality Codes and Overlays.](https://legacy-docs.inductiveautomation.com/display/DOC81/Quality+Codes+and+Overlays)

## **Examples**

## **Code Snippet**

qualityOf({[default]Sensor 1/Reading}) //Returns the quality code of the tag's value

## **Code Snippet**

//Use "=" to compare quality codes against constant names or integer codes

```
(qualityOf({[default]Sensor 1/Reading}) = {../Label.props.text}) //Returns "true" if the quality code matches 
a property
```
## <span id="page-10-0"></span>**runScript**

This function is used by **Ignition's Expression** language.

### **Description**

Runs a single line of Python code as an expression. If a poll rate is specified, the function will be run repeatedly at the poll rate. This is a very powerful way for you to add extensions to the expression language. For example, one could write a project script module function called shared.weather. getTempAt(zip) that queried a web service for the current temperature at a given zip code, and then bind the value of a label to the return value of that function.

The **scriptFunction** is a entered as a **string** and the **pollRate** is in **milliseconds**. You can optionally add any function arguments after the poll rate.

**Note:** Normally expressions execute fairly quickly when compared to a script. However, calling runScript will mitigate the speed advantage of an expression. In most cases this is unnoticeable, but calling long running scripts with runScript can negatively impact performance.

## **Calling runScript in Tags**

The runScript function can be used in expression tags, but the poll rate doesn't work exactly the same as in an expression binding. All Tags have a Scan Class that dictates the minimum amount of time between each evaluation. The runScript poll rate only polls **up to** the rate of the scan class set on the tag.

For example, if an Expression Tag is configured with runScript to run at a poll rate of 60 seconds and is using the "default" (1 second) scan class, the Tag's Expression will still execute every 1 second. So a scan class rate of 60 seconds will be necessary for a runScript expression to poll at any rate between 0 and 60 seconds.

## **Syntax - Preferred**

### **runScript(scriptFunction, [pollRate], [arg1], [arg2], [arg...])**

• Parameters

String scriptFunction - A single line of python code. Typically the path to a script module.

Integer pollRate - The poll rate of the script in milliseconds. [optional]

Object arg - Any number of argument objects that will be passed into the given script. This expression function can't make use of keyword invocation, so the order of the arguments passed to runScript represents how the parameters will be passed to the underlying Python function. [optional]

• Results

Object - The return value of the specified function.

### **Syntax - Legacy**

### **runScript(scriptFunction, [pollRate])**

• Parameters

String scriptFunction - A string representing a single line of code, including any arguments that will be passed to the function.

Integer pollRate - The poll rate of the script in milliseconds. [optional]

• Results

Object - The return value of the specified function.

Here is our scripting function we are going to run that is located in a Project Library script called **textScript**. The project the script was in was also set as the [Gateway Scripting Project](https://legacy-docs.inductiveautomation.com/display/DOC81/Project+Library#ProjectLibrary-AccessingProjectScriptsfromtheGateway).

#### **Code Snippet - Python Function**

```
def myFunc(text="Hello World!", moreText="Good bye"):
        return text
```
## **General Usage**

// This code block shows how to use runScript without additional parameters.

```
// Preferred syntax.
runScript("textScript.myFunc")
```
// Legacy syntax. runScript("textScript.myFunc()")

## **Passing Arguments**

```
// Preferred syntax.
runScript("textScript.myFunc", 0, "Hello Again", "See ya later")
```

```
// Legacy syntax.
runScript("textScript.myFunc('Hello Again', 'See ya later')", 0)
```
## **Example - Legacy Usage**

// Legacy syntax using string concatenation. runScript("textScript.myFunc('" +{\_gensim\_/Writeable/WriteableString1} + "')") // This would run the function and pass in the value of the WriteableString1 tag.

## <span id="page-12-0"></span>**sortDataset**

This function is used by **Ignition's Expression** language.

#### **Description**

Takes a dataset and returns a sorted version of dataset. The sort order is determined by a single column. This works on numeric, as well as alphanumeric columns. When sorting alphanumerically, contiguous numbers are treated as a single number: you may recognize this as a "natural sort".

## **Sort Order**

The table below represents an example of how alphanumeric values are sorted by the function (assuming a natural sort). Where **Raw Column Values** represents an initial set of values, and the Sorted columns show how the function sorts in **Ascending** and **Descending** order.

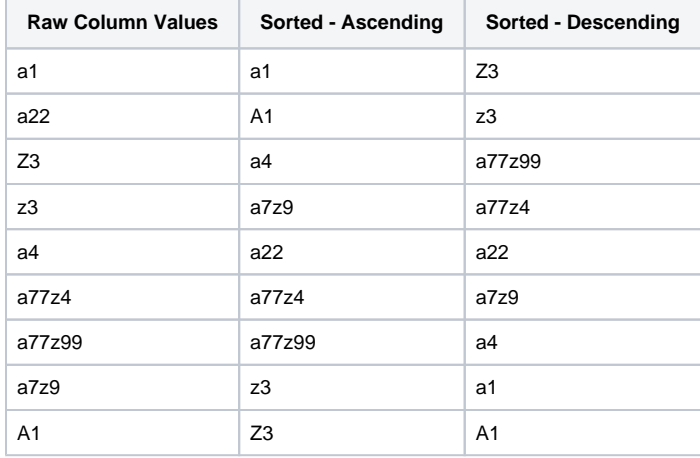

Some caveats to be aware of:

- Null values for string columns are sorted first
- Null values for numeric columns are sorted last
- Casing is not used as a method of sorting. If the only difference between two cells is the casing, then the resulting order depends largely on where the cells were in the raw column.

### **Syntax**

## **sortDataset(dataset, colIndex, [ascending], [naturalOrdering])**

• Parameters

Dataset dataset - The starting dataset.

Integer colIndex - The index of the column to sort on.

Boolean ascending - A flag indicating whether or not to sort ascending. Defaults to true. [optional]

Boolean naturalOrdering - A flag indicating the ordering method. True for natural, false for alphabetical. Defaults to true. [optional]

• Results

Dataset - A sorted dataset

### **Syntax**

## **sortDataset(dataset, colName, [ascending], [naturalOrdering])**

## • Parameters

Dataset dataset - The starting dataset.

String colName- The name of the column to sort on.

Boolean ascending - A flag indicating whether or not to sort ascending. Defaults to true. [optional]

Boolean naturalOrdering - A flag indicating the ordering method. True for natural, false for alphabetical. Defaults to true. [optional]

• Results

Dataset - A sorted dataset.

#### **Examples**

## **Code Snippet**

sortDataset(dataset, 0, true) // Returns a dataset sorted ascending on column 0.

## **Code Snippet**

sortDataset(dataset, "Column 1", false) // Returns a dataset sorted descending on the column named "Column 1".

## <span id="page-14-0"></span>**tag**

This function is used by **Ignition's Expression** language.

### **Description**

Returns an object representing the value of the Tag at the path specified. Normally, you'd use the expression language's built-in bound-value [syntax](https://legacy-docs.inductiveautomation.com/display/DOC81/Expression+Language+and+Syntax) to use a Tag value in an expression. What makes this function useful is that the path itself can be the result of an expression, meaning it can be dynamic. The object returned by the function may need to be converted to a standard data type. Check out the [Type Casting](#page-152-0) functions for more information.

When using the tag() function in a logic function, the Tag value will remain subscribed to, even if the logic function chooses a different outcome. This can affect Tags that are on a leased scan class.

## **Syntax**

## **tag(tagPath)**

• Parameters

String tagPath - The Tag path to the Tag.

• Results

Object - The value of the Tag. The object returned by the function may need to be converted to a standard data type using one of the various [Type Casting](#page-152-0) functions.

## **Examples**

## **Code Snippet**

tag("Tanks/Tank5") //Returns Tank5's value.

## **Code Snippet**

tag("Tanks/Tank" + {Root Container.TankNum}) //Returns the value for the tank represented by the dynamic property TankNum on the root container.

# <span id="page-15-0"></span>**timestampOf**

This function is used by **Ignition's Expression** language.

The following feature is new in Ignition version **8.1.10** [Click here](https://docs.inductiveautomation.com/display/DOC81/New+in+this+Version#NewinthisVersion-Newin8.1.10) to check out the other new features

## **Description**

Returns the timestamp of a qualified value.

## **Syntax**

## **timestampOf(value)**

• Parameters

Object value - The value for which you want to find the timestamp.

• Results

Date - Returns the timestamp of the value's last update.

## **Examples**

**Code Snippet**

timestampOf({[default]Sensor 1/Reading}) //Returns the timestamp of the tag's last value update

# <span id="page-16-0"></span>**typeOf**

This function is used by **Ignition's Expression** language.

The following feature is new in Ignition version **8.1.4** [Click here](https://docs.inductiveautomation.com/display/DOC81/New+in+this+Version#NewinthisVersion-Newin8.1.4) to check out the other new features

## **Description**

Returns the simple name of the Java type.

## **Syntax**

## **typeOf(value)**

• Parameters

Any value - The object for which you want to find the Java type.

• Results

String - Returns the simple name of the Java type.

## **Examples**

## **Code Snippet**

```
// Takes in a string value, returns "String".
typeOf("My String")
```
## **Code Snippet**

// Takes in a Tag's value using the Tag expression function. Returns a string representing the datatype of the Tag.

```
typeOf(tag("[default]WriteableInteger1"))
```
## **Code Snippet**

// Takes in a color type property from a Vision component. Returns "ColorUIResource". typeOf({Root Container.Label.foreground})

# <span id="page-17-0"></span>**Aggregates**

## Aggregate Functions

The following functions allow you to fetch aggregated values from datasets in expression bindings.

In This Section ...

## <span id="page-18-0"></span>**groupConcat**

## This function is used by **Ignition's Expression** language.

#### **Description**

Concatenates all of the values in the given column of the given dataset into a string, with each value separated by the string separator. Any null values in the column are ignored.

#### **Syntax**

#### **groupConcat(dataset, columnIndex, separator)**

• Parameters

Dataset dataset - The starting dataset.

Integer columnIndex - The index of the column to concatenate.

String separator - What will be used to separate each of the values.

• Returns

String - A string with every value in the specified column of the specified dataset separated by the separator value.

#### **Syntax**

## **groupConcat(dataset, columnName, separator)**

• Parameters

Dataset dataset - The starting dataset.

String columnname - The name of the column to concatenate.

String separator - What will be used to separate each of the values.

• Returns

String - A string with every value in the specified column of the specified dataset separated by the separator value.

The following feature is new in Ignition version **8.1.8** [Click here](https://docs.inductiveautomation.com/display/DOC81/New+in+this+Version#NewinthisVersion-Newin8.1.8) to check out the other new features

The following overload was introduced in 8.1.8.

## **Syntax**

**groupConcat(collection, separator)**

• Parameters

Collection collection - The starting list, tuple, or set to use.

String separator - What will be used to separate each of the values.

• Returns

String - A string with every value in the specified collection separated by the separator value.

Suppose you had a table with this dataset in it:

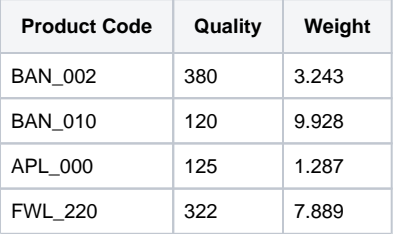

## **Code Snippet**

groupConcat({Root Container.Table.data}, 1, " / ") //Would return the string: "380 / 120 / 125 / 322".

## **Code Snippet**

```
groupConcat({Root Container.Table.data}, "ProductCode", ", ") //Would return the string: "BAN_002, BAN_010,
APL_000, FWL_220".
```
## <span id="page-20-0"></span>**max**

## This function is used by **Ignition's Expression** language.

### **Description**

Finds and returns the maximum value in the given column of the given dataset, or the max value in a series of numbers specified as arguments. When looking up the max in a dataset, the column may be specified as an index or as a column name.

This function expects the data type of the column to be **numeric**: other data types, such as strings, will throw an exception.

Any null values in the column are ignored.

## **Syntax**

#### **max(dataset, columnIndex)**

• Parameters

Dataset dataset - The dataset to search through.

Integer columnIndex - The index of the column to search through. Must be a column index of the provided dataset. Additionally, the data type of the column must be numeric.

• Returns

Integer - The maximum value in that column.

## **Syntax**

#### **max(dataset, columnName)**

• Parameters

Dataset dataset - The dataset to search through.

String columnName - The name of the column to search through. Must match a column name in the provided dataset. Additionally, the data type of the column must be numeric.

• Returns

Integer - The maximum value in that column.

## **Syntax**

## **max(value, [value, ...])**

• Parameters

Integer/Float value - A number. Can be as many values as needed. Can be either a float or an integer.

• Returns

Integer - The maximum value in the list of values.

The following feature is new in Ignition version **8.1.8** [Click here](https://docs.inductiveautomation.com/display/DOC81/New+in+this+Version#NewinthisVersion-Newin8.1.8) to check out the other new features

The following overload was added in 8.1.8:

## **Syntax**

## **max(sequence)**

• Parameters

Sequence sequence - A list, tuple, array, or set of numerical values.

• Returns

Integer - The maximum value in the list of values.

## **Examples**

For example, suppose you had a table with the following dataset in it:

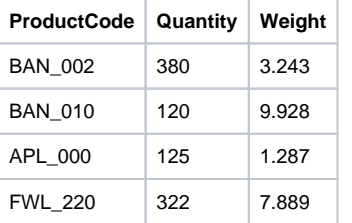

## **Code Snippet**

max({Root Container.Table.data}, 1) //Would return 380.

## **Code Snippet**

max(0, 10/2, 3.14) /Would return 5. You can also use this function to find the maximum in fixed series of numbers, specified as arguments.

## **Code Snippet**

max({SomeValue}, 0) //The following example is a great way to make sure a value never goes below zero.

## <span id="page-22-0"></span>**maxDate**

## This function is used by **Ignition's Expression** language.

#### **Description**

Finds and returns the maximum date in the given column of the given dataset, or the max value in a series of dates specified as arguments. When looking up the max date in a dataset, the column may be specified as an index or as a column name. Any null values in the column are ignored.

### **Syntax**

### **maxDate(dataset, columnIndex)**

• Parameter

Dataset dataset - The starting dataset to search.

Integer columnIndex - The index of the column to search for the max date. Must be a column index of the provided dataset.

• Returns

Date - The maximum date of the given date column in the given dataset.

#### **Syntax**

#### **maxDate(dataset, columnName)**

• Parameter

Dataset dataset - The starting dataset to search.

String columnName - The name of the column to search for the max date. Must match a column name in the provided dataset.

• Returns

Date - The maximum date of the given date column in the given dataset.

### **Syntax**

## **maxDate(date, [date])**

• Parameter

Date date - A date. Can be as many dates as needed.

• Returns

Date - The maximum date of the given dates.

The following table applies to the code snippet below:

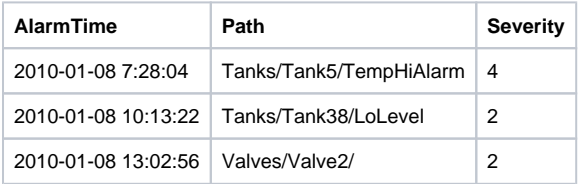

## **Code Snippet**

maxDate({Root Container.Table.data}, "AlarmTime") //You could use this expression to get the date and time for the most recent alarm.

## **Code Snippet**

maxDate(now(0), addMinutes(now(0), 5)) // This would return the Date that is 5 minutes from now.

## <span id="page-24-0"></span>**mean**

This function is used by **Ignition's Expression** language.

#### **Description**

Calculates the mean (a.k.a average) for the numbers in the given column of the given dataset or the mean of a series of numbers specified as arguments. When looking up the mean in a dataset, the column may be specified as an index or as a column name. Any null values in the column are ignored. If there are no rows in the dataset, null is returned.

### **Syntax**

**mean(dataset, columnIndex)**

• Parameters

Dataset dataset - The dataset to use.

Integer columnIndex - The index of the column to use. Must be a column index of the provided dataset.

• Returns

Integer/Float - The mean of the values in that column.

#### **Syntax**

**mean(dataset, columnName)**

• Parameters

Dataset dataset - The dataset to use.

String columnName - The name of the column to search through. Must match a column name in the provided dataset.

• Returns

Integer/Float - The mean of the values in that column.

#### **Syntax**

**mean(value, [value, ...])**

• Parameters

Integer/Float value - A number. Can be as many values as needed. Can be either a float or an integer.

• Returns

Integer/Float - The mean of the values.

The following feature is new in Ignition version **8.1.8** [Click here](https://docs.inductiveautomation.com/display/DOC81/New+in+this+Version#NewinthisVersion-Newin8.1.8) to check out the other new features

The following overload was added in 8.1.8:

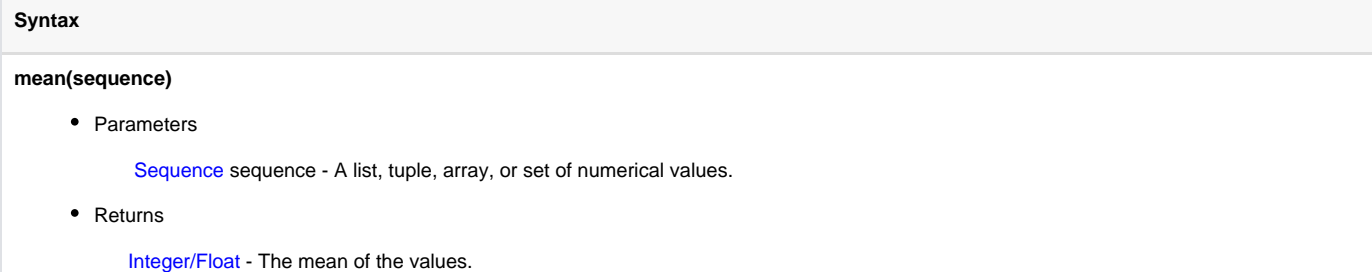

For example, suppose you had a table with this dataset in it:

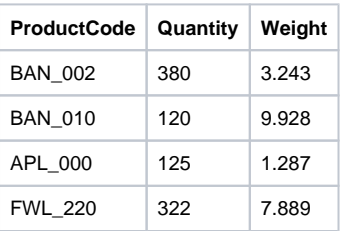

## **Code Snippet**

mean({Root Container.Table.data}, "Weight") //... would return 5.58675.

## **Code Snippet**

 $mean(1,2,3)$  //... would return 2.

## <span id="page-26-0"></span>**median**

## This function is used by **Ignition's Expression** language.

#### **Description**

Calculates the median for the numbers in the given column of the given dataset or the median of a series of numbers specified as arguments. When looking up the median in a dataset, the column may be specified as an index or as a column name. Any null values in the column are ignored.

### **Syntax**

### **median(dataset, columnIndex)**

• Parameters

Dataset dataset - The dataset to search through.

Integer columnIndex - The index of the column to search through. Must be a column index of the provided dataset.

• Returns

Integer/Float - The median value in that column.

#### **Syntax**

#### **median(dataset, columnName)**

• Parameters

Data et dataset - The dataset to search through.

String columnName - The name of the column to search through. Must match a column name in the provided dataset.

• Returns

Integer/Float - The median value in that column.

### **Syntax**

**median(value, [value, ...])**

• Parameters

Integer/Float value - A number. Can be as many values as needed. Can be either a float or an integer.

• Returns

Integer/Float - The median value in the list of values.

The following feature is new in Ignition version **8.1.8** [Click here](https://docs.inductiveautomation.com/display/DOC81/New+in+this+Version#NewinthisVersion-Newin8.1.8) to check out the other new features

The following overload was added in 8.1.8:

## **Syntax**

## **median(sequence)**

• Parameters

Sequence sequence - A list, tuple, array, or set of numerical values.

• Returns

Integer/Float - The median value in the list of values.

For example, suppose you had a table with this dataset in it:

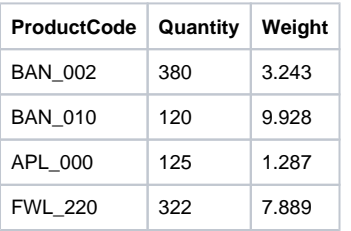

## **Code Snippet**

median({Root Container.Table.data}, "Weight") //... would return 5.566.

 $\;$  median(1,2,3,3,10) //... would return 3.

## <span id="page-28-0"></span>**min**

## This function is used by **Ignition's Expression** language.

### **Description**

Finds and returns the minimum value in the given column of the given dataset, or the min value in a series of numbers specified as arguments. When looking up the min in a dataset, the column may be specified as an index or as a column name. Any null values in the column are ignored.

### **Syntax**

### **min(dataset, columnIndex)**

• Parameters

Dataset dataset - The dataset to search through.

Integer columnIndex - The index of the column to search through. Must be a column index of the provided dataset.

• Returns

Integer - The minimum value in that column.

### **Syntax**

#### **min(dataset, columnName)**

• Parameters

Dataset dataset - The dataset to search through.

String columnName - The name of the column to search through. Must match a column name in the provided dataset.

• Returns

Integer - The minimum value in that column.

### **Syntax**

**min(value, [value, ...])**

• Parameters

Integer /Float value - A number. Can be as many values as needed. Can be either a float or an integer.

• Returns

Integer - The minimum value in the list of values.

The following feature is new in Ignition version **8.1.8** [Click here](https://docs.inductiveautomation.com/display/DOC81/New+in+this+Version#NewinthisVersion-Newin8.1.8) to check out the other new features

The following overload was added in 8.1.8:

## **Syntax**

## **min(sequence)**

• Parameters

Sequence sequence - A list, tuple, array, or set of numerical values.

• Returns

Integer - The minimum value in the list of values.

For example, suppose you had a table with this dataset in it:

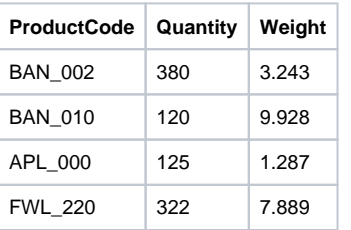

## **Code Snippet**

min({Root Container.Table.data}, 1) //... would return 120.

## **Code Snippet**

min(0, 10/2, 3.14) //... would return 0.

## **Code Snippet**

min({SomeValue}, 180) //This example is a great way to make sure a value never goes above 180.

## <span id="page-30-0"></span>**minDate**

## This function is used by **Ignition's Expression** language.

#### **Description**

Finds and returns the minimum date in the given column of the given dataset, or the min value in a series of dates specified as arguments. When looking up the min date in a dataset, the column may be specified as an index or as a column name. Any null values in the column are ignored.

### **Syntax**

### **minDate(dataset, columnIndex)**

• Parameter

Dataset dataset - The starting dataset to search.

Integer columnIndex - The index of the column to search for the max date. Must be a column index of the provided dataset.

• Returns

Date - The minimum date of the given date column in the given dataset.

### **Syntax**

#### **minDate(dataset, columnName)**

• Parameter

Dataset dataset - The starting dataset to search.

String columnName - The name of the column to search for the max date. Must match a column name in the provided dataset.

• Returns

Date - The minimum date of the given date column in the given dataset.

### **Syntax**

**minDate(date, [date, ...])**

• Parameter

Date date - A date. Can be as many dates as needed.

• Returns

Date - The minimum date of the given dates.

## **Examples**

For example, suppose you had a table with this dataset in it:

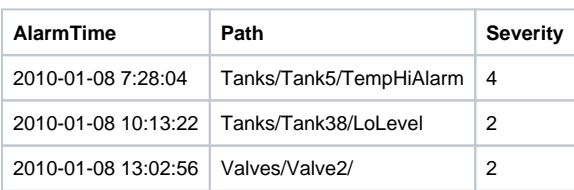

minDate({Root Container.Table.data}, "AlarmTime") //You could use this expression to get the date and time for the oldest alarm.

## <span id="page-32-0"></span>**stdDev**

## This function is used by **Ignition's Expression** language.

#### **Description**

Calculates the simple standard deviation of the values in the given column of the given dataset, or the standard deviation for a series of numbers specified as arguments. When looking up the standard deviation in a dataset, the column may be specified as an index or as a column name. Any null values in the column are ignored.

### **Syntax**

## **stdDev(dataset, columnIndex)**

• Parameters

Dataset dataset - The dataset to search through.

Integer columnIndex - The index of the column to search through. Must be a column index of the provided dataset.

• Returns

Integer/Float - The standard deviation of the values in that column.

#### **Syntax**

## **stdDev(dataset, columnName)**

• Parameters

Dataset dataset - The dataset to search through.

String columnName - The name of the column to search through. Must match a column name in the provided dataset.

• Returns

Integer/Float - The standard deviation of the values in that column.

#### **Syntax**

**stdDev(value, [value, ...])**

• Parameters

Integer/Float value - A number. Can be as many values as needed. Can be either a float or an integer.

• Returns

Integer/Float - The standard deviation of the values in the list of values.

The following feature is new in Ignition version **8.1.8** [Click here](https://docs.inductiveautomation.com/display/DOC81/New+in+this+Version#NewinthisVersion-Newin8.1.8) to check out the other new features

The following overload was added in 8.1.8:

## **Syntax**

## **stdDev(sequence)**

• Parameters

Sequence sequence - A list, tuple, array, or set of numerical values.

• Returns

Integer/Float - The standard deviation of the values in the list of values.

For example, suppose you had a table with this dataset in it:

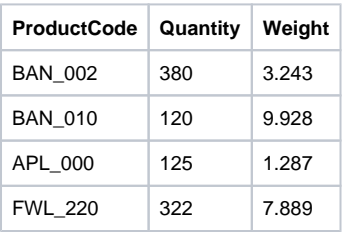

## **Code Snippet**

stdDev({Root Container.Table.data}, "Weight") //... would return 3.4687.

## <span id="page-34-0"></span>**sum**

## This function is used by **Ignition's Expression** language.

### **Description**

Calculates the sum of the values in the given column of the given dataset, or the sum for a series of numbers specified as arguments. When looking up the sum in a dataset, the column may be specified as an index or as a column name. Any null values in the column are ignored.

## **Syntax**

#### **sum(dataset, columnIndex)**

• Parameters

Dataset dataset - The dataset to use.

Integer columnIndex - The index of the column to use. Must be a column index of the provided dataset.

• Returns

Integer/Float - The sum of the values in that column.

#### **Syntax**

#### **sum(dataset, columnName)**

• Parameters

Dataset dataset - The dataset to use.

String columnName - The name of the column to search through. Must match a column name in the provided dataset.

• Returns

Integer/Float - The sum of the values in that column.

## **Syntax**

**sum(value, [value, ...])**

• Parameters

Integer/Float value - A number. Can be as many values as needed. Can be either a float or an integer.

• Returns

Integer/Float - The sum of the values.

The following feature is new in Ignition version **8.1.8** [Click here](https://docs.inductiveautomation.com/display/DOC81/New+in+this+Version#NewinthisVersion-Newin8.1.8) to check out the other new features

The following overload was added in 8.1.8:

### **Syntax**

## **sum(sequence)**

• Parameters

Sequence sequence - A list, tuple, array, or set of numerical values.

• Returns

Integer/Float - The sum of the values.

For example, suppose you had a table with this dataset in it.

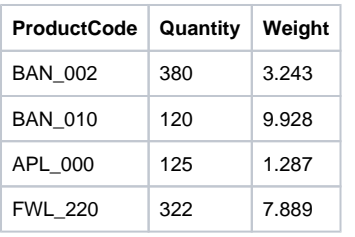

## **Code Snippet**

sum({Root Container.Table.data}, 1) //... would return 947.

## **Code Snippet**

sum(1,2,3) //... would return 6.
# **Alarming Expressions**

## Alarming Functions

The following functions allow you to view alarm status in expression bindings.

In This Section ...

## **isAlarmActive**

This function is used by **Ignition's Expression** language.

#### **Description**

Returns whether there are active alarms that match the provided criteria. The alarm name is optional, and both the Tag path and alarm name support wildcards ('\*'). For example, if only the Tag path was specified, this function would return whether any alarm on the Tag was active. The pollRate parameter is only applicable in the Vision Client scope.

When calling this from the Gateway or Perspective Session scope, the Tag Provider must be included in the path.

### **Syntax**

#### **isAlarmActive(tagPath, [alarmName], [pollRate])**

• Parameters

String tagPath - The Tag path to search for active alarms. Supports the wildcard '\*'.

String alarmName - The name of the alarm to search for. Supports the wildcard '\*'. [optional]

Integer pollRate - The poll rate in milliseconds. Only applicable in Vision Clients. [optional]

• Returns

Boolean - True if an alarm is active; False if no active alarms were found.

#### **Examples**

### **Code Snippet**

isAlarmActive("[default]Tanks/Temp", "Tank\_Temp\_High") //When the Tank\_Temp\_High alarm is active then this expression returns true.

## **isAlarmActiveFiltered**

This function is used by **Ignition's Expression** language.

#### **Description**

Returns whether there are active alarms that match the provided criteria. It is more granular than isAlarmActive. The Tag path, alarm name, and display path all support wildcards ('\*'). The min and max priority expect a number between 0 (diagnostic) and 4 (critical). The pollRate parameter is only applicable in the Client scope and is optional.

When calling this from the Gateway scope, the Tag Provider must be included in the path.

#### **Syntax**

**isAlarmActiveFiltered(tagPath, alarmName, displayPath, minPriority, maxPriority, allowCleared, allowAcked, allowShelved, [pollRate])**

• Parameters

String tagPath - The Tag path to search for active alarms. Accepts the wildcard '\*'.

String alarmName - The alarm name to search for active alarms. Accepts the wildcard '\*'.

String displayPath - The display path to search for active alarms. Accepts the wildcard '\*'.

Integer minPriority - The minimum priority of alarms to accept: 0 is Diagnostic, 1 is Low, 2 is Medium, 3 is High, 4 is Critical.

Integer maxPriority - The maximum priority of alarms to accept: 0 is Diagnostic, 1 is Low, 2 is Medium, 3 is High, 4 is Critical.

Boolean allowCleared - A flag that indicates whether to accept cleared alarms.

Boolean allowAcked - A flag that indicates whether to accept acknowledged alarms.

Boolean allowShelved - A flag that indicates whether to accept shelved alarms.

Integer pollRate - The poll rate of the function in milliseconds. Only applicable in the Client scope. [optional]

• Results

Boolean - True if there are active alarms, False if there are not.

### **Examples**

#### **Code Snippet**

isAlarmActiveFiltered("\*", "\*", "\*", 4, 4, 0, 1, 0) //When any critical alarm is active, even if acknowledged, then this expression returns True.

## **Colors**

## Color Functions

The following functions allow you to modify or set color values in expression bindings.

In This Section ...

## **brighter**

## This function is used by **Ignition's Expression** language.

#### **Description**

Returns a color that is one shade brighter than the color given as an argument. Note that if you pass in a fully saturated color, like (255,0,0), it cannot be made brighter.

### **Syntax**

#### **brighter(color)**

• Parameter

Color [color](#page-41-0) - A color to make brighter. Can use the color function to create a color value.

• Results

Color - A color that is one shade brighter than the color passed in.

### **Examples**

## **Code Snippet**

brighter(color(100,150,250)) //Returns the color (142,214,255).

## <span id="page-41-0"></span>**color**

This function is used by **Ignition's Expression** language.

#### **Description**

Creates a color using the given red, green, and blue amounts, which are integers between 0-255. The optional alpha channel to the color controls transparency.

**Note:** This function was designed to return color objects to Vision bindings, and will not work with Perspective bindings. Instead, Perspective color properties can simply use string hex codes to derive a color from a binding, for example: "#00FF00".

#### **Syntax**

#### **color(red, green, blue, [alpha])**

• Parameter

Integer red - The intensity of red, between 0 - 255.

Integer green - The intensity of green, between 0 - 255.

Integer blue - The intensity of blue, between 0 - 255.

Integer alpha - The amount of transparency, between 0 - 255. [optional]

• Results

Color - Returns a color with the given RGB value.

#### **Examples**

There are no examples associated with this expression function.

## **darker**

This function is used by **Ignition's Expression** language.

#### **Description**

Returns a color that is one shade darker than the color given as an argument.

## **Syntax**

## **darker(color)**

• Parameter

Color [color](#page-41-0) - A color to make darker. Can use the color function to create a color value.

• Results

Color - A color that is one shade darker than the color passed in.

## **Examples**

darker(color(100,150,250)) //Returns the color (70,105,175).

## **gradient**

This function is used by **Ignition's Expression** language.

#### **Description**

Calculates a percentage given the three numeric arguments number, low, and high. Uses this percentage to create a color that is a mix between the two colors.

#### **Syntax**

**gradient(value, low, high, lowColor, highColor)**

• Parameter

Integer value - The value used to determine the percentage between the low and high values.

Integer low - The low value to use to calculate the percentage.

Integer high - The high value to use to calculate the percentage.

Color lowColor - The color that will match 0%.

Color highColor - The color that will match 100%.

• Results

Color - A color that is a mix of the two given colors based on the percentage.

#### **Examples**

### **code**

```
gradient(0, 0, 100, toColor("red"), toColor("blue")) //Returns red.
```
### **Code Snippet**

```
gradient(100, 0, 100, toColor("red"), toColor("blue")) //Returns blue.
```
### **Code Snippet**

```
gradient(60, 0, 100, toColor("red"), toColor("blue")) //Returns a shade of purple.
```
## **Code Snippet**

gradient({Root Container.Tank.value}, 0, 100, color(255,0,0), color(0,0,255)) //Returns a gradient from red to blue based on the level of a tank.

## **Date and Time**

## Date and Time Functions

The following functions allow you to check or modify time values in expression bindings.

In This Section ...

## **add\***

## This function is used by **Ignition's Expression** language.

#### **Description**

This function is a set of functions that include:

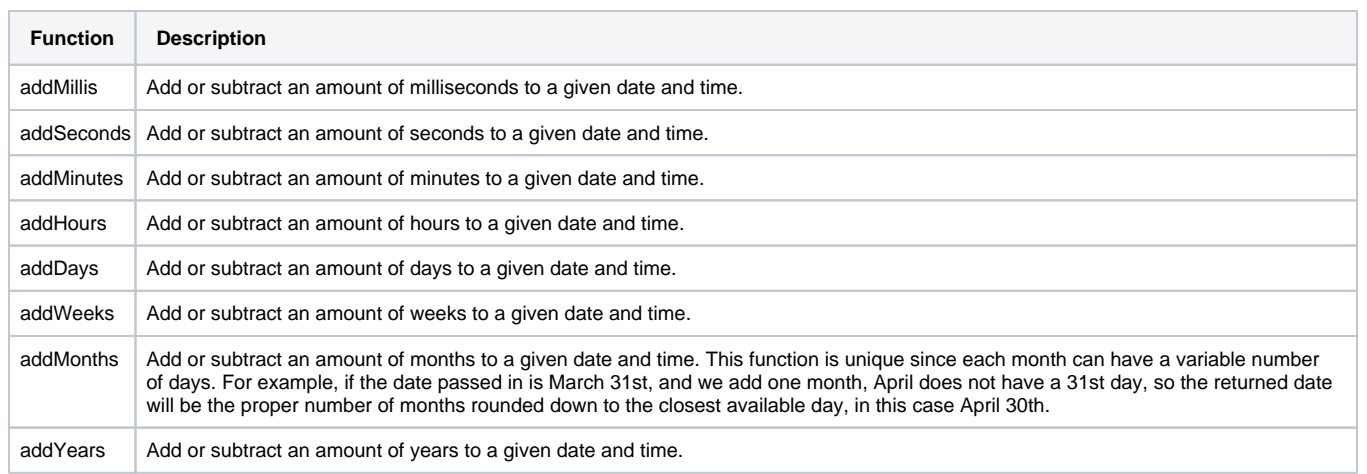

### **Syntax**

### **add\*(date, value)**

• Parameters

Date date - The starting date.

Integer value - The amount of units to change the date by, where the units is dependent on the function used.

• Results

Date - A new date that has been changed by the amount specified.

### **Code Examples**

#### **Code Snippet**

addWeeks(now(), 2) //Adds 2 weeks to the current time.

## **Code Snippet**

addDays(now(), -5) //Subtracts 5 days from the current time.

## **Code Snippet**

addHours({Root Container.Calendar.date}, 5) //This example would add 5 hours to the date passed in from a calendar component.

## **dateArithmetic**

This function is used by **Ignition's Expression** language.

#### **Description**

Adds or subtracts some amount of time from a date, returning the resulting date. The field argument must be a string, and must be one of these options:

- $\bullet$  ms
- second
- sec
- minute • hour
- hr
- $\bullet$  day
- week
- month
- year

### **Syntax**

#### **dateArithmetic(date, value, field)**

- Parameter
	- Date date The starting date.

Integer value - The value to add or subtract from the given date.

String field - The units of the value.

• Results

Date - A new date, that has been altered by the amount of units specified.

## **Examples**

#### **Code Snippet**

```
dateArithmetic(toDate("2010-01-04 8:00:00"), 5, "hour") //Returns the date '2010-01-04 13:00:00'.
```
#### **Code Snippet**

```
dateArithmetic({Root Container.DatePicker.date}, -8, "days") //Returns a date eight days before the date in a 
Popup Calendar component.
```
## **dateDiff**

#### This function is used by **Ignition's Expression** language.

#### **Description**

Calculates the difference between the two dates, returning the result as a floating point value in the units specified by field, which must be a string matching one of these values:

- ms
- second
- sec
- minute
- $\bullet$  min
- hour
- hr
- day
- week
- month
- year

The return value will be a floating point value, meaning that parts of units are considered. The exception to this rule is for the months and years fields, which will always return an integral difference. If the second date argument is after the first, the return value will be positive, otherwise it will be negative.

#### **Syntax**

### **dateDiff(date1, date2, field)**

• Parameter

Date date1 - The first date.

Date date2 - The second date.

String field - The units that the difference will be specified in.

• Results

Integer/Float - The difference between two dates in the units specified.

### **Examples**

#### **Code Snippet**

dateDiff(toDate("2008-2-24 8:00:00"), toDate("2008-2-24 8:15:30"), "minute") //Returns 15.5.

#### **Code Snippet**

```
dateDiff(toDate("2008-2-24 8:00:00"), toDate("2008-3-12 9:28:00"), "month") //Returns 1.
```
#### **Code Snippet**

dateDiff(toDate("2008-2-24 8:00:00"), toDate("2008-3-12 9:28:00"), "day") //returns 17.02

## **dateExtract**

This function is used by **Ignition's Expression** language.

#### **Description**

Returns an integer value that is the value of the specified date field within the given date. The field must be a string, and must match one of these values:

- ms
- second
- sec
- minute
- $\bullet$  min
- hour hr
- day
- week
- month
- year
- dayofweek
- dayofyear

Note: Months are returned zero-indexed. That is, January is month 0, February is month 1, and so on. To get a month index starting at 1, simply add 1 to the function result.

### **Syntax**

#### **dateExtract(date, field)**

• Parameters

Date date - The given date.

String field - The field to extract the value from.

• Results

Integer - The value of the specified field within the given date.

## **Examples**

#### **Code Snippet**

```
dateExtract(toDate("2003-9-14 8:00:00"), "year") //Returns 2003.
```
### **Code Snippet**

```
dateExtract(toDate("2009-1-15 8:00:00"), "month") //Returns 0.
```
#### **Code Snippet**

dateExtract(toDate("2008-1-24 8:00:00"), "month") + 1 //Returns 1.

## **dateFormat**

This function is used by **Ignition's Expression** language.

#### **Description**

Returns the given date as a string, formatted according to a pattern. The pattern is a format that is full of various placeholders that will display different parts of the date. These are case-sensitive! These placeholders can be repeated for a different effect. For example, M will give you 1-12, MM will give you 01-12, MMM will give you Jan-Dec, MMMM will give you January-December.

Refer to [Data Type Formatting Reference](https://legacy-docs.inductiveautomation.com/display/DOC81/Data+Type+Formatting+Reference) for a table of the placeholders.

Expert Tip: This function uses the Java class [java.text.SimpleDateFormat](http://docs.oracle.com/javase/1.5.0/docs/api/java/text/SimpleDateFormat.html) internally, and will accept any valid format string for that class.(i)

#### **Syntax**

#### **dateFormat(date, pattern)**

• Parameter

Date date - The starting date.

String pattern - The pattern to format the given date to.

• Results

String - The given date formatted based on the given format pattern.

## **Examples**

#### **Code Snippet**

dateFormat(toDate("2003-9-14 8:00:00"), "yyyy-MM-dd HH:mm:ss") //Returns the string "2003-09-14 08:00:00" This format is accepted in most databases.

### **Code Snippet**

dateFormat(toDate("2003-9-14 8:00:00"), "yyyy-MM-dd h a") //Returns the string "2003-09-14 8 AM".

#### **Code Snippet**

dateFormat(toDate("2003-9-14 8:00:00"), "MMM d, yyyy") //Returns the string "Sep 14, 2003".

#### **Code Snippet**

dateFormat(now(), 'yyyy-MM-dd 00:00:00') //Returns the current date, but forces the time to 00:00:00.

## **dateIsAfter**

This function is used by **Ignition's Expression** language.

#### **Description**

Compares two dates to see if date1 is after date2. This is exclusive, meaning if the dates are identical the result is always false.

## **Syntax**

## **dateIsAfter(date1, date2)**

• Parameters

Date date1 - The first date to compare.

Date date2 - The second date to compare.

• Results

Boolean - True if date1 is at or after date2; False if not.

## **Code Examples**

#### **Code Snippet**

```
dateIsAfter(now(), toDate("2016-04-12 00:00:00")) 
// Will be true if the current time is after April 12th, 2016 at midnight.
```
## **dateIsBefore**

This function is used by **Ignition's Expression** language.

#### **Description**

Compares two dates to see if date1 is before date2. This is exclusive, meaning if the dates are identical the result is always false.

## **Syntax**

## **dateIsBefore(date1, date2)**

• Parameter

Date date1 - The first date to compare.

Date date2 - The second date to compare.

• Results

Boolean - True if date1 is at or before date2; False if not.

## **Code Examples**

#### **Code Snippet**

```
dateIsBefore(now(), toDate("2016-04-12 00:00:00")) 
// Will be true if the current time is before April 12th, 2016 at midnight.
```
## **dateIsBetween**

This function is used by **Ignition's Expression** language.

#### **Description**

Compares two dates to see if a target date is between two other dates. This is inclusive, meaning if the targetDate is the same as the start or end date the result is true.

#### **Syntax**

**dateIsBetween(targetDate, startDate, endDate)**

• Parameters

Date targetDate - The date to compare.

Date startDate - The start of a date range.

Date endDate - The end of a date range. This date must be after the start date.

• Results

Boolean - True if the targetDate is at or between the startDate and endDate; false if not.

### **Code Examples**

**Code Snippet**

dateIsBetween(now(), toDate("2016-06-12 00:00:00"), toDate("2016-06-19 00:00:00")) // Will be true if the current time is between the 12th and 19th of June 2016.

## **dateIsDaylight**

This function is used by **Ignition's Expression** language.

#### **Description**

Checks to see if the current time zone is using Daylight Saving Time during the date specified. Will use the current date if no date is specified.

## **Syntax**

## **dateIsDaylight([date])**

• Parameters

Date date - The date to use. Will use the current date if omitted. [optional]

• Results

Boolean - True if the current time zone is using Daylight Saving Time during the specified date.

#### **Code Examples**

#### **Code Snippet**

dateIsDaylight(toDate("2007-06-28 00:00:00")) // Will return True in the US/Pacific Timezone, due to that time zone's observation of Daylight Saving Time on the specified date.

## **\*Between**

#### This function is used by **Ignition's Expression** language.

#### **Description**

This function is a set of functions that include:

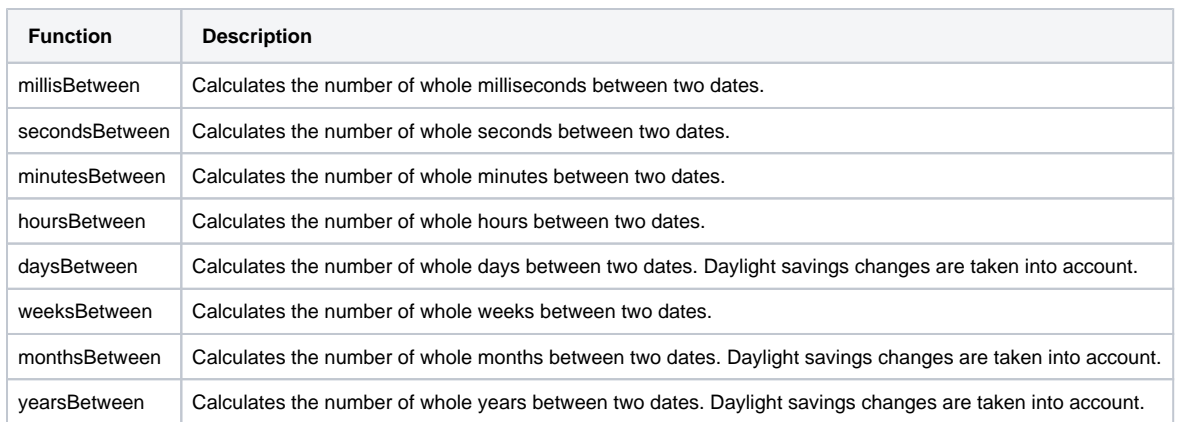

Order does matter for the two dates passed in that we are calculating how much time has passed from date 1 to date 2. So, if date 2 is further in time than date 1, then a positive amount of time has passed. If date 2 is backwards in time from date 1, then a negative amount of time has passed.

### **Syntax**

### **\*between(date1, date2)**

• Parameter

Date date1 - The first date to compare.

Date date2 - The second date to compare.

• Results

Integer- The number of units between the two dates. The units is specified by the function used.

#### **Code Examples**

#### **Code Snippet**

daysBetween(toDate("2017-04-28 00:00:00"), toDate("2017-03-22 00:00:00")) //This will print -37.

#### **Code Snippet**

weeksBetween({Root Container.Calendar1.date}, {Root Container.Calendar2.date}) //Will grab the number of weeks between two dates of calendar components.

## **fromMillis**

This function is used by **Ignition's Expression** language.

#### **Description**

Creates a date object given a time, in milliseconds, past Unix epoch (1 January 1970 at midnight UTC).

## **Syntax**

## **fromMillis(millis)**

• Parameters

Integer millis - The number of milliseconds since epoch time.

• Results

Date - The date representing the given number of milliseconds since epoch time.

#### **Code Examples**

## **Code Snippet**

fromMillis(1503092125000)//This example will print out the date "Fri Aug 18 14:35:25 PDT 2017".

## This function is used by **Ignition's Expression** language.

#### **Description**

This function is a set of functions that include:

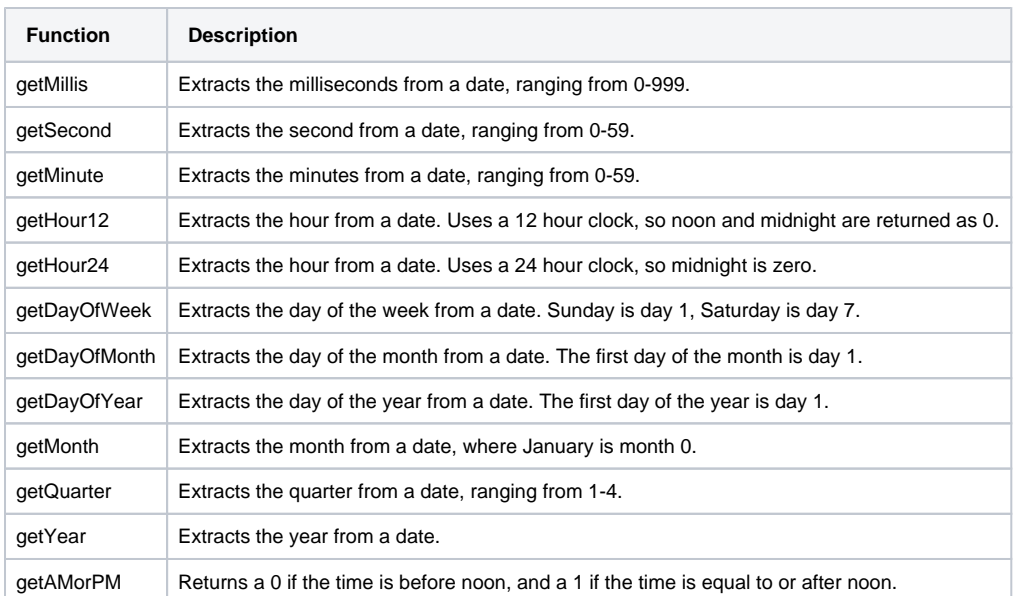

## **Syntax**

## **get\*(date)**

• Parameters

Date date - The date to extract from.

• Results

Integer - The value of the units of the date specified. The units are determined by the function used.

### **Code Examples**

#### **Code Snippet**

getMonth(now()) //This returns the current month.

## **Code Snippet**

getQuarter(getDate(2017, 3, 15)) //The date, April 15th, is in the second quarter, so this returns 2.

### **Code Snippet**

getDayOfWeek({Root Container.Calendar.date}) //Will return the day of the week of the selected date of the calendar component.

## **getDate**

This function is used by **Ignition's Expression** language.

#### **Description**

Creates a new date object given a year, month and a day. The time will be set to midnight of that day.

## **Syntax**

## **getDate(year, month, day)**

• Parameters

Integer year - The year that the date will be set to.

Integer month - The month that the date will be set to. The month is zero-based, so January is 0 and December is 11

Integer day - The day that the date will be set to. The day is one-based, so the first day of the month is 1.

• Results

Date - The date created from the specified integers.

#### **Code Examples**

**Code Snippet**

getDate(2016, 11, 1) //This example will create a new date object set to December 1st, 2016.

## **getTimezone**

This function is used by **Ignition's Expression** language.

**Description**

Returns the ID of the current timezone depending on the scope in which it is called. If run in a Vision client or Perspective session scope, the function will display the timezone of the client or session. If run in an expression in a global scope (e.g. on an expression tag), it will return the timezone of the gateway.

\*This list is subject to change depending on the exact version of java that is installed.

Africa/Abidjan Africa/Accra Africa/Addis\_Ababa Africa/Algiers Africa/Asmara Africa/Asmera Africa/Bamako Africa/Bangui Africa/Banjul Africa/Bissau Africa/Blantyre Africa/Brazzaville Africa/Bujumbura Africa/Cairo Africa/Casablanca Africa/Ceuta Africa/Conakry Africa/Dakar Africa/Dar\_es\_Salaam Africa/Djibouti Africa/Douala Africa/El\_Aaiun Africa/Freetown Africa/Gaborone Africa/Harare Africa/Johannesburg Africa/Juba Africa/Kampala Africa/Khartoum Africa/Kigali Africa/Kinshasa Africa/Lagos Africa/Libreville Africa/Lome Africa/Luanda Africa/Lubumbashi Africa/Lusaka Africa/Malabo Africa/Maputo Africa/Maseru Africa/Mbabane Africa/Mogadishu Africa/Monrovia Africa/Nairobi Africa/Ndjamena Africa/Niamey Africa/Nouakchott Africa/Ouagadougou Africa/Porto-Novo Africa/Sao\_Tome Africa/Timbuktu Africa/Tripoli Africa/Tunis Africa/Windhoek America/Adak America/Anchorage America/Anguilla America/Antigua America/Araguaina America/Argentina/Buenos\_Aires America/Argentina/Catamarca America/Argentina/ComodRivadavia America/Argentina/Cordoba America/Argentina/Jujuy

America/Argentina/La\_Rioja America/Argentina/Mendoza America/Argentina/Rio\_Gallegos America/Argentina/Salta America/Argentina/San\_Juan America/Argentina/San\_Luis America/Argentina/Tucuman America/Argentina/Ushuaia America/Aruba America/Asuncion America/Atikokan America/Atka America/Bahia America/Bahia\_Banderas America/Barbados America/Belem America/Belize America/Blanc-Sablon America/Boa\_Vista America/Bogota America/Boise America/Buenos\_Aires America/Cambridge\_Bay America/Campo\_Grande America/Cancun America/Caracas America/Catamarca America/Cayenne America/Cayman America/Chicago America/Chihuahua America/Coral\_Harbour America/Cordoba America/Costa\_Rica America/Creston America/Cuiaba America/Curacao America/Danmarkshavn America/Dawson America/Dawson\_Creek America/Denver America/Detroit America/Dominica America/Edmonton America/Eirunepe America/El\_Salvador America/Ensenada America/Fort\_Wayne America/Fortaleza America/Glace\_Bay America/Godthab America/Goose\_Bay America/Grand\_Turk America/Grenada America/Guadeloupe America/Guatemala America/Guayaquil America/Guyana America/Halifax America/Havana America/Hermosillo America/Indiana/Indianapolis America/Indiana/Knox America/Indiana/Marengo America/Indiana/Petersburg America/Indiana/Tell\_City America/Indiana/Vevay America/Indiana/Vincennes America/Indiana/Winamac America/Indianapolis America/Inuvik America/Iqaluit America/Jamaica America/Jujuy America/Juneau America/Kentucky/Louisville America/Kentucky/Monticello America/Knox\_IN America/Kralendijk

America/La\_Paz America/Lima America/Los\_Angeles America/Louisville America/Lower\_Princes America/Maceio America/Managua America/Manaus America/Marigot America/Martinique America/Matamoros America/Mazatlan America/Mendoza America/Menominee America/Merida America/Metlakatla America/Mexico\_City America/Miquelon America/Moncton America/Monterrey America/Montevideo America/Montreal America/Montserrat America/Nassau America/New\_York America/Nipigon America/Nome America/Noronha America/North\_Dakota/Beulah America/North\_Dakota/Center America/North\_Dakota/New\_Salem America/Ojinaga America/Panama America/Pangnirtung America/Paramaribo America/Phoenix America/Port-au-Prince America/Port\_of\_Spain America/Porto\_Acre America/Porto\_Velho America/Puerto\_Rico America/Rainy\_River America/Rankin\_Inlet America/Recife America/Regina America/Resolute America/Rio\_Branco America/Rosario America/Santa\_Isabel America/Santarem America/Santiago America/Santo\_Domingo America/Sao\_Paulo America/Scoresbysund America/Shiprock America/Sitka America/St\_Barthelemy America/St\_Johns America/St\_Kitts America/St\_Lucia America/St\_Thomas America/St\_Vincent America/Swift\_Current America/Tegucigalpa America/Thule America/Thunder\_Bay America/Tijuana America/Toronto America/Tortola America/Vancouver America/Virgin America/Whitehorse America/Winnipeg America/Yakutat America/Yellowknife Antarctica/Casey Antarctica/Davis Antarctica/DumontDUrville Antarctica/Macquarie

Antarctica/Mawson Antarctica/McMurdo Antarctica/Palmer Antarctica/Rothera Antarctica/South\_Pole Antarctica/Syowa Antarctica/Troll Antarctica/Vostok Arctic/Longyearbyen Asia/Aden Asia/Almaty Asia/Amman Asia/Anadyr Asia/Aqtau Asia/Aqtobe Asia/Ashgabat Asia/Ashkhabad Asia/Baghdad Asia/Bahrain Asia/Baku Asia/Bangkok Asia/Beirut Asia/Bishkek Asia/Brunei Asia/Calcutta Asia/Chita Asia/Choibalsan Asia/Chongqing Asia/Chungking Asia/Colombo Asia/Dacca Asia/Damascus Asia/Dhaka Asia/Dili Asia/Dubai Asia/Dushanbe Asia/Gaza Asia/Harbin Asia/Hebron Asia/Ho\_Chi\_Minh Asia/Hong\_Kong Asia/Hovd Asia/Irkutsk Asia/Istanbul Asia/Jakarta Asia/Jayapura Asia/Jerusalem Asia/Kabul Asia/Kamchatka Asia/Karachi Asia/Kashgar Asia/Kathmandu Asia/Katmandu Asia/Khandyga Asia/Kolkata Asia/Krasnoyarsk Asia/Kuala\_Lumpur Asia/Kuching Asia/Kuwait Asia/Macao Asia/Macau Asia/Magadan Asia/Makassar Asia/Manila Asia/Muscat Asia/Nicosia Asia/Novokuznetsk Asia/Novosibirsk Asia/Omsk Asia/Oral Asia/Phnom\_Penh Asia/Pontianak Asia/Pyongyang Asia/Qatar Asia/Qyzylorda Asia/Rangoon Asia/Riyadh Asia/Saigon Asia/Sakhalin

Asia/Samarkand Asia/Seoul Asia/Shanghai Asia/Singapore Asia/Srednekolymsk Asia/Taipei Asia/Tashkent Asia/Tbilisi Asia/Tehran Asia/Tel\_Aviv Asia/Thimbu Asia/Thimphu Asia/Tokyo Asia/Ujung\_Pandang Asia/Ulaanbaatar Asia/Ulan\_Bator Asia/Urumqi Asia/Ust-Nera Asia/Vientiane Asia/Vladivostok Asia/Yakutsk Asia/Yekaterinburg Asia/Yerevan Atlantic/Azores Atlantic/Bermuda Atlantic/Canary Atlantic/Cape\_Verde Atlantic/Faeroe Atlantic/Faroe Atlantic/Jan\_Mayen Atlantic/Madeira Atlantic/Reykjavik Atlantic/South\_Georgia Atlantic/St\_Helena Atlantic/Stanley Australia/ACT Australia/Adelaide Australia/Brisbane Australia/Broken\_Hill Australia/Canberra Australia/Currie Australia/Darwin Australia/Eucla Australia/Hobart Australia/LHI Australia/Lindeman Australia/Lord\_Howe Australia/Melbourne Australia/NSW Australia/North Australia/Perth Australia/Queensland Australia/South Australia/Sydney Australia/Tasmania Australia/Victoria Australia/West Australia/Yancowinna Brazil/Acre Brazil/DeNoronha Brazil/East Brazil/West CET CST6CDT Canada/Atlantic Canada/Central Canada/East-Saskatchewan Canada/Eastern Canada/Mountain Canada/Newfoundland Canada/Pacific Canada/Saskatchewan Canada/Yukon Chile/Continental Chile/EasterIsland Cuba EET EST5EDT Egypt

Eire Etc/GMT Etc/GMT+0 Etc/GMT+1 Etc/GMT+10 Etc/GMT+11 Etc/GMT+12 Etc/GMT+2 Etc/GMT+3 Etc/GMT+4 Etc/GMT+5 Etc/GMT+6 Etc/GMT+7 Etc/GMT+8 Etc/GMT+9 Etc/GMT-0 Etc/GMT-1 Etc/GMT-10 Etc/GMT-11 Etc/GMT-12 Etc/GMT-13 Etc/GMT-14 Etc/GMT-2 Etc/GMT-3 Etc/GMT-4 Etc/GMT-5 Etc/GMT-6 Etc/GMT-7 Etc/GMT-8 Etc/GMT-9 Etc/GMT0 Etc/Greenwich Etc/UCT Etc/UTC Etc/Universal Etc/Zulu Europe/Amsterdam Europe/Andorra Europe/Athens Europe/Belfast Europe/Belgrade Europe/Berlin Europe/Bratislava Europe/Brussels Europe/Bucharest Europe/Budapest Europe/Busingen Europe/Chisinau Europe/Copenhagen Europe/Dublin Europe/Gibraltar Europe/Guernsey Europe/Helsinki Europe/Isle\_of\_Man Europe/Istanbul Europe/Jersey Europe/Kaliningrad Europe/Kiev Europe/Lisbon Europe/Ljubljana Europe/London Europe/Luxembourg Europe/Madrid Europe/Malta Europe/Mariehamn Europe/Minsk Europe/Monaco Europe/Moscow Europe/Nicosia Europe/Oslo Europe/Paris Europe/Podgorica Europe/Prague Europe/Riga Europe/Rome Europe/Samara Europe/San\_Marino Europe/Sarajevo Europe/Simferopol

Europe/Skopje Europe/Sofia Europe/Stockholm Europe/Tallinn Europe/Tirane Europe/Tiraspol Europe/Uzhgorod Europe/Vaduz Europe/Vatican Europe/Vienna Europe/Vilnius Europe/Volgograd Europe/Warsaw Europe/Zagreb Europe/Zaporozhye Europe/Zurich GB GB-Eire GMT GMT0 Greenwich Hongkong Iceland Indian/Antananarivo Indian/Chagos Indian/Christmas Indian/Cocos Indian/Comoro Indian/Kerguelen Indian/Mahe Indian/Maldives Indian/Mauritius Indian/Mayotte Indian/Reunion Iran Israel Jamaica Japan Kwajalein Libya MET MST7MDT Mexico/BajaNorte Mexico/BajaSur Mexico/General NZ NZ-CHAT Navajo PRC PST8PDT Pacific/Apia Pacific/Auckland Pacific/Bougainville Pacific/Chatham Pacific/Chuuk Pacific/Easter Pacific/Efate Pacific/Enderbury Pacific/Fakaofo Pacific/Fiji Pacific/Funafuti Pacific/Galapagos Pacific/Gambier Pacific/Guadalcanal Pacific/Guam Pacific/Honolulu Pacific/Johnston Pacific/Kiritimati Pacific/Kosrae Pacific/Kwajalein Pacific/Majuro Pacific/Marquesas Pacific/Midway Pacific/Nauru Pacific/Niue Pacific/Norfolk Pacific/Noumea Pacific/Pago\_Pago Pacific/Palau

Pacific/Pitcairn Pacific/Pohnpei Pacific/Ponape Pacific/Port\_Moresby Pacific/Rarotonga Pacific/Saipan Pacific/Samoa Pacific/Tahiti Pacific/Tarawa Pacific/Tongatapu Pacific/Truk Pacific/Wake Pacific/Wallis Pacific/Yap Poland Portugal ROK Singapore SystemV/AST4 SystemV/AST4ADT SystemV/CST6 SystemV/CST6CDT SystemV/EST5 SystemV/EST5EDT SystemV/HST10 SystemV/MST7 SystemV/MST7MDT SystemV/PST8 SystemV/PST8PDT SystemV/YST9 SystemV/YST9YDT **Turkey** UCT US/Alaska US/Aleutian US/Arizona US/Central US/East-Indiana US/Eastern US/Hawaii US/Indiana-Starke US/Michigan US/Mountain US/Pacific US/Pacific-New US/Samoa UTC Universal W-SU WET Zulu EST **HST** M<sub>S</sub>T ACT AET AGT ART AST BET **BST** CAT CNT CST CTT EAT **ECT** IET IST JST MIT NET **NST** PLT PNT PRT PST SST VST

## **Syntax**

## **getTimezone( )**

- Parameters
	- Nothing
- Results

String - The current timezone ID.

## **Code Examples**

There are no examples associated with this expression function.

## **getTimezoneOffset**

This function is used by **Ignition's Expression** language.

#### **Description**

Returns the current time zone's offset versus UTC for a given instant, taking Daylight Saving Time into account.

## **Syntax**

## **getTimezoneOffset([date])**

• Parameters

Date date - A specified date to compare the current timezone to UTC. Will use the current time if left blank. [optional]

• Results

Float - The offset of the current time from UTC.

#### **Code Examples**

#### **Code Snippet**

getTimezoneOffset(getDate(2017, 1, 22)) //Returns -8.0, if you are in Pacific Time.

## **Code Snippet**

getTimezoneOffset(getDate(2017, 6, 22)) //Returns -7.0, if you are in Pacific Time, since Daylight Saving Time would be in effect.

# **getTimezoneRawOffset**

This function is used by **Ignition's Expression** language.

#### **Description**

Returns the current timezone's offset versus UTC, not taking daylight savings into account.

## **Syntax**

## **getTimezoneRawOffset()**

• Parameters

Nothing

- Results
	- Float The offset of the current time from UTC.

#### **Code Examples**

#### **Code Snippet**

getTimezoneRawOffset() //Returns -8.0 if you are in the Pacific Timezone, regardless of time of year.

# **midnight**

This function is used by **Ignition's Expression** language.

#### **Description**

Returns a copy of a date with the hour, minute, second, and millisecond fields set to zero.

## **Syntax**

## **midnight(date)**

• Parameters

Date date - The date to set to midnight.

- Results
	- Date The new date set to midnight.

**Code Examples**

#### **Code Snippet**

midnight(now()) //This will take the current date and set the time to midnight.

### This function is used by **Ignition's Expression** language.

#### **Description**

Returns the current time. The host computer's system clock is used, meaning that if this expression is being evaluated in a running client, the computer running the client's system clock is used.

This function is one of the few expression functions that will poll. If you do not specify a pollRate, it will default to 1,000ms. If you do not want this function to poll, use a poll rate of zero.

## **Syntax**

#### **now([pollRate])**

• Parameters

Integer pollRate - The poll rate in milliseconds to update the time at. Default is 1000 ms. [optional]

• Results

Date - The current time.

#### **Examples**

**Code Snippet**

```
now() //Returns the current time, updates every second.
```
**Code Snippet**

now(13000) //Returns the current time, updates every 13 seconds.

#### **Code Snippet**

dateFormat(now(0), "MMM d, h:mm a") //Returns a string representing the current time, formatted like "Feb 12, 9:54 AM". Does not update.

## **setTime**

This function is used by **Ignition's Expression** language.

#### **Description**

Takes in a date, and returns a copy of it with the time fields set as specified. Note that the millisecond field is not preserved.

## **Syntax**

## **setTime(date, hour, minute, second)**

• Parameters

Date date - A starting date.

Integer hour - The value to set the hour field to.

Integer minute - The value to set the minute field to.

Integer second - The value to set the second field to.

• Results

Date - The new date with the time set as specified.

## **Code Examples**

#### **Code Snippet**

setTime({Root Container.Calendar.date}, 1, 37, 44) //This example will set the date object to the current date with the time set to 01:37:44.
## **timeBetween**

This function is used by **Ignition's Expression** language.

#### **Description**

Checks to see if the given time is between the start and end times. The given times are expected as strings, and may include dates.

**Note:** Dates will be parsed according to the default system culture.

#### **Syntax**

**timeBetween(date, startDate, endDate)**

• Parameters

Date/String date - The date to compare. Can be either a date or a string.

Date/String startDate - The start date to compare to. Can be either a date or a string.

Date/String endDate - The end date to compare to. Can be either a date or a string.

• Results

Boolean - True if the date is between the start and end date; false if not.

#### **Examples**

## **Code Snippet**

```
timeBetween(toDate("2003-9-14 12:00:00"), toDate("2003-9-14 8:00:00"),toDate("2003-9-14 18:00:00")) //Returns 
true.
```
### **Code Snippet**

timeBetween("2:00:00 pm", "9:00:00 am", "5:00:00 pm") //Returns true.

```
timeBetween(toDate("2003-9-14 20:00:00"), toDate("2003-9-14 18:00:00"), toDate("2003-9-15 2:00:00")) 
//Returns true.
```
# **toMillis**

This function is used by **Ignition's Expression** language.

### **Description**

Converts a date object to its millisecond value elapsed since January 1, 1970, 00:00:00 UTC (GMT).

## **Syntax**

## **toMillis(date)**

• Parameters

Date date - The date to convert to epoch time.

• Results

Integer - The number of milliseconds from epoch time of the give date.

**Code Examples**

```
// This will take the date Aug 22, 2017 at 14:35:25 PST and convert it to milliseconds from epoch time which 
is 1,500,767,134,000.
toMillis(setTime(getDate(2017, 6, 22), 16, 45, 34))
```
# **Identity Provider**

## Identity Provider Functions

The following functions allow you to test whether specified elements are present in an IdP collection object. They can be used only in the [Security](https://docs.inductiveautomation.com/display/DOC80/Security+Level+Rules#SecurityLevelRules-SpecialObjectReference)  [Level Rules](https://docs.inductiveautomation.com/display/DOC80/Security+Level+Rules#SecurityLevelRules-SpecialObjectReference) and [User Attribute Mapping](https://docs.inductiveautomation.com/display/DOC80/User+Attribute+Mapping) sections of the Gateway webpage.

In This Section ...

## **containsAll**

This function is used by **Ignition's Expression** language.

#### **Description**

(i)

This function is only available for [Security Level Rules](https://legacy-docs.inductiveautomation.com/display/DOC81/Security+Level+Rules#SecurityLevelRules-SpecialObjectReference) and [User Attribute Mapping](https://legacy-docs.inductiveautomation.com/display/DOC81/User+Attribute+Mapping).

This function checks to see if all of the listed elements are present in the collection object. The function requires at least two arguments, a collection and an element.

#### **Syntax**

#### **containsAll(collection, element0, [elementN])**

• Parameters

Object collection - A collection of values. Typically from the {security-zone} object or the {idp-attribute:X} object.

String element - One or more comma-separated elements to look for.

• Results

Boolean - True if the collection object contained all of the listed elements; false if otherwise.

#### **Examples**

#### **Code Snippet**

// Returns true for a login attempt against an Ignition IdP, if the user has both Administrator and Operator roles.

containsAll({attribute-source:idTokenClaims:roles}, 'Administrator', 'Operator')

#### **Code Snippet**

// Returns true for a login attempt if the login location is in all three of the specified security zones. containsAll({security-zones}, 'site 1', 'mill', 'offshore')

## **containsAny**

This function is used by **Ignition's Expression** language.

#### **Description**

O)

This function is only available for [Security Level Rules](https://legacy-docs.inductiveautomation.com/display/DOC81/Security+Level+Rules#SecurityLevelRules-SpecialObjectReference) and [User Attribute Mapping](https://legacy-docs.inductiveautomation.com/display/DOC81/User+Attribute+Mapping).

This function checks to see if any of the listed elements are present in the collection object. The function requires at least two arguments, a collection and an element.

#### **Syntax**

### **containsAny(collection, element0, [elementN])**

• Parameters

Object collection - A collection of values. Typically from the {security-zone} object or the {idp-attribute:X} object.

String element - One or more comma separated elements to look for.

• Results

Boolean - True if the collection object contained any of the listed elements; false if otherwise.

#### **Examples**

#### **Code Snippet**

// Returns true for a login attempt against an Ignition IdP, if the user has either the Administrator or Operator roles.

containsAny({attribute-source:idTokenClaims:roles}, 'Administrator', 'Operator')

#### **Code Snippet**

// Returns true for a login attempt if the login location is in at least one of the specified security zones. containsAny({security-zones}, 'site 1', 'mill', 'offshore')

# **JSON**

## JSON Functions

The following functions allow you to manipulate JSON strings in expression bindings.

In This Section ...

## **jsonFormat**

## This function is used by **Ignition's Expression** language.

### **Description**

Takes a string and returns a prettyprints string, making the string easier to read by humans. Especially useful in cases where the string is displayed on components that respect carriage returns.

The image below shows a Label component with a JSON-friendly string. Below that are two Text Area components that are bound to the Label's text: one using the jsonFormat() function and the other without.

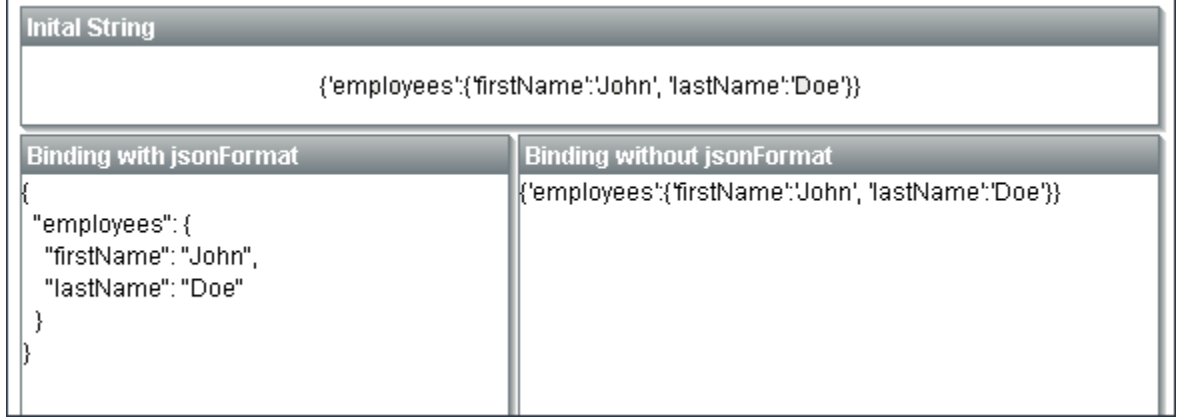

### **Syntax**

#### **jsonFormat(string)**

• Parameters

String string - The string to format. The string must be in a JSON-friendly format; see examples below for possibilities.

• Results

String - A prettyprint string of the specified string.

#### **Examples**

## **Code Snippet**

```
// This example builds a JSON friendly string, and returns a prettyprint version of the string. 
// Since the parameter passed is a string data type, the whole parameter must be wrapped in quotes.
jsonFormat("{item1:10,item2:20}")
```

```
// Another valid JSON format - you may optionally wrap inner strings in quotation marks.
jsonFormat("[{'item1':'apples','item2':'bananas'},{'item1':'oranges','item2':'carrots'}]")
```
# **jsonGet**

This function is used by **Ignition's Expression** language.

#### **Description**

Takes a JSON-friendly string and a path string, and returns the value of that path.

## **Syntax**

### **jsonGet(json, path)**

• Parameters

String json - The JSON string. The string must be in a JSON-friendly format.

String path - The path to look for in the JSON string.

• Results

Object - The value at the path.

**Editor notes are only visible to logged in users on 8.1.8 release, add the following after the json arg:**

> This feature was changed in Ignition version **8.1.8**: The json argument now accepts raw JSON objects and documents, and no longer requires that the object is first converted to a string.

#### **Examples**

## **Code Snippet**

// This example takes a JSON friendly string and finds the value located at the path item.secondThing, which is 2. jsonGet("{'item':{'firstThing':1, 'secondThing':2}}", "item.secondThing")

```
// This example takes a JSON friendly string and finds the value located at the path item, which is 
{"firstThing":1,"secondThing":2}.
jsonGet("{'item':{'firstThing':1, 'secondThing':2}}", "item")
```
## **jsonSet**

## This function is used by **Ignition's Expression** language.

#### **Description**

Takes a JSON-friendly string, a path string, and value, and will return a new JSON-friendly string with the provided path set to the provided value. This is best used in conjunction with the [Derived Tags](https://legacy-docs.inductiveautomation.com/display/DOC81/Types+of+Tags#TypesofTags-DerivedTags) writeback value.

#### **Syntax**

#### **jsonSet(json, path, value)**

• Parameters

String json - The JSON string. The string must be in a JSON friendly format.

String path - The path string.

Object value - The replacement for the value at the path.

• Results

String - A JSON-friendly string with a new value set at the specified path.

**Editor notes are only visible to logged in users on 8.1.8 release, add the following after the json arg:**

> This feature was changed in Ignition version **8.1.8**: The json argument now accepts raw JSON objects and documents, and no longer requires that the object is first converted to a string.

#### **Examples**

```
// This example takes a JSON friendly string and sets the provided path to the given value. This would then 
return the string {'item':{'firstThing':1, 'secondThing':5}}.
jsonSet("{'item':{'firstThing':1, 'secondThing':2}}", "item.secondThing", 5)
```
# **Logic**

## Logic Functions

The following functions allow you to preform logic and evaluate values in expression bindings.

In This Section ...

# **binEnc**

This function is used by **Ignition's Expression** language.

#### **Description**

This function, whose name stands for "binary encoder", takes a list of booleans and treats them like the bits in a binary number. It returns an integer representing the decimal value of the number. The digits go from least significant to most significant.

The following feature is new in Ignition version **8.1.16** [Click here](https://docs.inductiveautomation.com/display/DOC81/New+in+this+Version#NewinthisVersion-Newin8.1.16) to check out the other new features

This function now enforces up to 64 max arguments. Note that 32 arguments or fewer will return an Integer and 33 arguments to 64 arguments will return a Long. More than 64 arguments will return an error.

#### **Syntax**

### **binEnc(value, [value, ...])**

• Parameters

Boolean value - A value that represents a bit. Can be either 0 or 1. Can be up to 64 arguments.

• Results

Integer or Long - The integer representation of the binary value entered.

#### **Examples**

## **Code Snippet**

binEnc(0,0,1,0) //Returns 4 (the value of 0100).

```
binEnc(true,0,1,1,0) //Returns 13 (the value of 01101).
```
# **binEnum**

## This function is used by **Ignition's Expression** language.

### **Description**

This function, whose name stands for "binary enumeration," takes a list of booleans, and returns the index (starting at 1) of the first parameter that evaluates to true.

## **Syntax**

**binEnum(value, [value, ...])**

• Parameters

Integer value - Any number of values.

• Results

Integer - The index of the first true value.

## **Examples**

## **Code Snippet**

binEnum(0, 1, 0) //Returns 2.

```
binEnum(0, false, 15, 0, 23) //Returns 3 (the index of the 15 - any non-zero number is "true").
```
## <span id="page-84-0"></span>This function is used by **Ignition's Expression** language.

#### **Description**

This function acts like the switch statement in C-like programming languages. It takes the value argument and compares it to each of the case1 through caseN expressions. If value is equal to caseX, then case returns valueX. If value is not equal to any of the case1..N, then returnDefault is returned.

Note that case() is similar in functionality to the [switch\(\)](#page-100-0) expression function. The difference between the two is the order in which the parameters are passed.

#### **Syntax**

#### **case(value, case, return, [case, return, ...], returnDefault)**

• Parameters

Object value - A value of any type.

Object case - A case to match the value to.

Object return - The return if its pair case has been matched.

Object returnDefault - The default return if none of the case arguments were matched.

• Results

Object - The return value for the matched case, or the returnDefault value if no case was matched.

### **Examples**

#### **Code Snippet**

```
//The following would return 46 because the value (15) matched case 3, so the third return (46) was returned.
case(
         15,<br>
1, 44, // value to inspect<br>
24, 45, // case 1, return<br>
15, //
         1, 44, // case 1, return 1<br>
24, 45, // case 2, return 1<br>
15, 46, // case 3, return 3
                                                1/ case 2, return 2
```

```
// case 3, return 3
-1 // default return
```
 $\,$ 

```
//The following would return "Running".
case(
1, the contract of the contract of the contract of the contract of the contract of the contract of the contract of the contract of the contract of the contract of the contract of the contract of the contract of the contrac
0, "Off", \frac{1}{2} // case 1, return 1
 1, "Running", // case 2, return 2
 2, "Fault", // case 3, return 3
            "BAD STATE!" // default return
)
```
## **coalesce**

This function is used by **Ignition's Expression** language.

#### **Description**

This function, which accepts any number of arguments, evaluates each in order, and returns the first non-null argument. A typical use case involves two arguments - the first being something dynamic, the second being a static value to use as a guard in case the dynamic value is null. The function itself detects its return type based on the type of the last argument.

### **Syntax**

**coalesce(value, [value, ...])**

• Parameters

Object value - Any number of values.

• Returns

Object - The first non null argument.

## **Examples**

## **Code Snippet**

```
coalesce(null, "abc") //Would return "abc".
```
## **Code Snippet**

```
coalesce("xyz", "abc") //Would return "xyz".
```
## **Code Snippet**

coalesce({Root Container.MyDataSet}[0,"ColumnName"], 0) //Would return the value in the dataset if it isn't null, but 0 if it is null.

## **getBit**

## This function is used by **Ignition's Expression** language.

## **Description**

This function returns the bit value (an integer, 0 or 1) in a number at a given position, according to its binary representation. The least significant bit in a number is position 0.

#### **Syntax**

#### **getBit(number, position)**

• Parameters

Integer number - The number value to start with.

Integer position - The bit position to check.

• Results

Integer - Returns a 0 or 1, depending on the bit at the position of the integer specified.

#### **Examples**

## **Code Snippet**

getBit(0,0) //Would return 0.

## **Code Snippet**

```
 getBit(1,0) //Would return 1.
```
## **Code Snippet**

getBit(8,2) //Would return 0.

## **hasChanged**

This function is used by **Ignition's Expression** language.

#### **Description**

**Note:** This function is only available in [Expression Items](https://legacy-docs.inductiveautomation.com/display/DOC81/Item+Types) and [Expression Tags.](https://legacy-docs.inductiveautomation.com/display/DOC81/Types+of+Tags)

This function returns true if the given value has changed since the last time the Expression Item was run. Setting the optional boolean argument "include quality" to true means a quality change will make this function return true.

#### **Syntax**

### **hasChanged(value, [includeQuality], [pollRate])**

• Parameters

Object value - The number value to check for change

Boolean includeQuality - A flag that indicates if a quality change will also trigger this Tag. [optional]

Integer pollRate - The poll rate in milliseconds. Only applicable on Expression Tags when the Execution Mode is set to Event Driven. All other Execution Modes will ignore this parameter. [optional]

**Caution:** The pollRate argument was not present in Ignition 7, but is required in Ignition 8.1 and higher for Event Driven Expression Tags. This means that any Expression Tags that are in the Event Driven Execution mode will either need to have the Execution mode changed or the poll rate added in on upgrade to 8.1 or higher, or the function will run once when the value changes and then will not work properly again.

#### • Results

Boolean - True if the value has changed since the last time the expression was evaluated; False if not.

#### **Examples**

#### **Code Snippet**

hasChanged({[default]Station 1/Status},True) //Would return true if the referenced Tag has changed in value or quality since the last group execution.

## This function is used by **Ignition's Expression** language.

#### **Description**

This function evaluates the expression condition, and returns the value of trueReturn or falseReturn depending on the boolean value of condition.

## **Syntax**

### **if(condition, trueReturn, falseReturn)**

• Parameters

Object condition - The condition to evaluate.

Object trueReturn - The true return value.

Object falseReturn - The false return value.

• Results

Object - Returns the trueReturn if the condition is true, falseReturn if it is False.

#### **Examples**

**Code Snippet**

if(1, "Yes", "No") //Would return "Yes".

#### **Code Snippet**

if(0, "Yes", "No") //would return "No"

## **Code Snippet**

 if({Root Container.CheckBox.selected}, "Selected", "Not Selected") //Would return with a description of the state of the checkbox.

```
//Nests if functions to check the value of 2 different Tags, and return a message based on which ones are 
greater than 0.
if(\{tag1\} > 0, if(\{tag2\} > 0, "Both Tags are positive.", "Tag 1 is positive."), if(\{tag2\} > 0, "Tag 2 is
positive.", "Neither Tag is positive."))
```
# **indexOf**

## This function is used by **Ignition's Expression** language.

#### **Description**

Searches for the first occurrence of the substring inside of string. Returns the index of where substring was found, or -1 if it wasn't found. The first position in the string is position 0.

### **Syntax**

#### **indexOf(string, substring)**

• Parameters

String or LIst object - The string to search through.

This feature was changed in Ignition version **8.1.8**: The object parameter now accepts tuples and lists.

String substring - The string to search for.

## • Results

String - The index where the substring was first found in the string.

#### **Examples**

## **Code Snippet**

indexOf("Hamburger", "urge") //Returns 4.

## **Code Snippet**

indexOf("Test", "") //returns 0

## **Code Snippet**

indexOf("Dysfunctional", "fun") //returns 3

## **Code Snippet**

indexOf("Dysfunctional", "marble") //returns -1

## **Code Snippet**

indexOf("banana", "n") //returns 2

## **isBad**

This function is used by **Ignition's Expression** language.

The following feature is new in Ignition version **8.1.10** [Click here](https://docs.inductiveautomation.com/display/DOC81/New+in+this+Version#NewinthisVersion-Newin8.1.10) to check out the other new features

## **Description**

Tests to see whether or not the given value's [quality](https://legacy-docs.inductiveautomation.com/display/DOC81/Quality+Codes+and+Overlays) is bad.

## **Syntax**

## **isBad(value)**

• Parameters

Object value - A value to check if its quality is bad.

• Results

Boolean - True if the value's quality is bad, False if it is not.

## **Examples**

**Code Snippet**

isBad({path/to/myTag}) //Returns True if the value's quality is bad, False otherwise.

## **isBadOrError**

This function is used by **Ignition's Expression** language.

The following feature is new in Ignition version **8.1.10** [Click here](https://docs.inductiveautomation.com/display/DOC81/New+in+this+Version#NewinthisVersion-Newin8.1.10) to check out the other new features

## **Description**

Tests to see whether or not the given value's [quality i](https://legacy-docs.inductiveautomation.com/display/DOC81/Quality+Codes+and+Overlays)s either bad or error.

## **Syntax**

## **isBadOrError(value)**

• Parameters

Object value - A value to check if the quality is either bad or error.

• Results

Boolean - True if the value's quality is either bad or error, False if it is not.

## **Examples**

**Code Snippet**

isBadOrError({path/to/myTag}) //Returns 1 if the value's quality is bad or error, 0 otherwise.

# **isError**

This function is used by **Ignition's Expression** language.

The following feature is new in Ignition version **8.1.10** [Click here](https://docs.inductiveautomation.com/display/DOC81/New+in+this+Version#NewinthisVersion-Newin8.1.10) to check out the other new features

## **Description**

Tests to see whether or not the given value's [quality i](https://legacy-docs.inductiveautomation.com/display/DOC81/Quality+Codes+and+Overlays)s error.

## **Syntax**

## **isBad(value)**

• Parameters

Object value - A value to check if the quality is error.

• Results

Boolean - True if the value's quality is error, False if it is not.

## **Examples**

**Code Snippet**

isError({path/to/myTag}) //Returns True if the value's quality is error, False otherwise.

# **isGood**

This function is used by **Ignition's Expression** language.

### **Description**

Tests to see whether or not the given value is good quality.

## **Syntax**

## **isGood(value)**

• Parameters

Object value - A value to check if the quality is good.

• Results

Boolean - True if the value's quality is good, False if it is not.

### **Examples**

## **Code Snippet**

isGood({path/to/myTag}) //Returns True if the value's quality is good, False otherwise.

## **isNull**

## This function is used by **Ignition's Expression** language.

### **Description**

Tests to see whether or not the argument value is null or not. You can also check for null by simply comparing the value to the null keyword. isNull(x) is the same as  $x = null$ .

#### **Syntax**

### **isNull(value)**

• Parameters

Object value - A value to check if it is null.

• Results

Boolean - True if the value is null; False if it is not.

## **Examples**

## **Code Snippet**

//Returns "Value is Null" if the property is null, and the value otherwise. if(isNull({Root Container.MyProperty}), "Value is Null", {Root Container.MyProperty})

## **isUncertain**

This function is used by **Ignition's Expression** language.

The following feature is new in Ignition version **8.1.10** [Click here](https://docs.inductiveautomation.com/display/DOC81/New+in+this+Version#NewinthisVersion-Newin8.1.10) to check out the other new features

## **Description**

Tests to see whether or not the given value's [quality i](https://legacy-docs.inductiveautomation.com/display/DOC81/Quality+Codes+and+Overlays)s Uncertain.

## **Syntax**

### **isUncertain(value)**

• Parameters

Object value - A value to check if the quality is uncertain.

• Results

Boolean - True if the value's quality is uncertain, False if it is not.

## **Examples**

**Code Snippet**

isUncertain({path/to/myTag}) //Returns True if the value's quality is uncertain, False otherwise.

## **lastIndexOf**

### This function is used by **Ignition's Expression** language.

#### **Description**

Searches for the last occurrence of the substring inside of string. Returns the index of where substring was found, or -1 if it wasn't found. The first position in the string is position 0.

#### **Syntax**

#### **lastIndexOf(string, substring)**

• Parameters

String, Tuple, or List object - The object to search through.

This feature was changed in Ignition version **8.1.8**: The string parameter now accepts tuples and lists.

String substring - The string to search for.

## • Results

String - The index where the substring was last found in the string.

#### **Examples**

### **Code Snippet**

lastIndexOf("Hamburger", "urge") //Returns 4.

## **Code Snippet**

lastIndexOf("Test", "") //Returns 4.

## **Code Snippet**

lastIndexOf("Dysfunctional", "fun") //Returns 3.

#### **Code Snippet**

lastIndexOf("Dysfunctional", "marble") //Returns -1.

## **Code Snippet**

lastIndexOf("banana", "n") //Returns 4.

## **len**

This function is used by **Ignition's Expression** language.

#### **Description**

Returns the length of the argument, which may be a string or a dataset. If the argument is a string, it returns the number of characters in the string. If the argument is a dataset, it returns the number of rows in the dataset. Will return zero if the argument is null.

The following feature is new in Ignition version **8.1.8** [Click here](https://docs.inductiveautomation.com/display/DOC81/New+in+this+Version#NewinthisVersion-Newin8.1.8) to check out the other new features

The len function can now be used with lists, sets, and tuples.

## **Syntax**

## **len(value)**

• Parameters

Object value- The starting object, either a string, dataset, list, set, or tuple.

• Results

Integer - The length of the provided object.

## **Examples**

#### **Code Snippet**

len("Hello World") //Returns 11.

## **Code Snippet**

len({Root Container.Table.data}) //Returns the number of rows in the table.

## **lookup**

This function is used by **Ignition's Expression** language.

#### **Description**

This looks for lookupValue in the lookupColumn of dataset. If it finds a match, it will return the value from the resultColumn on the same row as the match. If no match is found, noMatchValue is returned.

**Note:** The type of the value returned will always be coerced to be the same type as the noMatchValue.

#### **Syntax**

**lookup(dataset, lookupValue, noMatchValue, [lookupColumn], [resultColumn])**

• Parameters

DataSet dataset - A dataset to search through.

Object lookupValue - The value to look for.

Object noMatchValue - The result value if no match.

Object lookupColumn - The column to lookup. Can either be the column index or the name of the column. Defaults to 0. [optional]

Object resultColumn - The column to pull the result value from. Can either be the column index or the name of the column. Defaults to 1. [optional]

• Results

Object - The value in the result column of the same row that the lookupValue was found, or the noMatchValue if a match was not found. The data type of this object will always be coerced to match the type of the noMatchValue parameter.

## **Examples**

The examples are based of a table that has the following data in it:

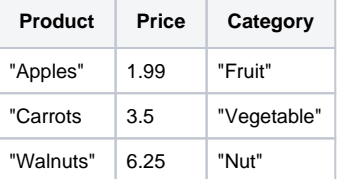

## **Code Snippet**

lookup({Root Container.Table.data}, "Carrots", -1.0) //Returns 3.50.

## **Code Snippet**

lookup({Root Container.Table.data}, "Grapefruit", -1) //Returns -1, the noMatchValue.

## **Code Snippet**

lookup({Root Container.Table.data}, "Walnuts", "Unknown", 0, "Category") //Returns "Nut".

## **Code Snippet**

lookup({Root Container.Table.data}, "Pecans", "Unknown", 0, 2) //Returns "Unknown", the noMatchValue.

## <span id="page-100-0"></span>**switch**

## This function is used by **Ignition's Expression** language.

#### **Description**

This function acts like the switch statement in C-like programming languages. It takes the value argument and compares it to each of the case1 through caseN expressions. If value is equal to caseX, then switch returns valueX. If value is not equal to any of the case1..N, then returnDefault is returned.

Note that switch() is similar in functionality to the [case\(\)](#page-84-0) expression function. The difference between the two is the order in which the parameters are passed.

#### **Syntax**

### **switch(value, case, [caseN, ...], return, [returnN, ...], returnDefault)**

• Parameter

Object value - The value to check against the case values.

Object case - A value to check against. Can be any number of case values.

Object return - A value to return for the matching case. Must be the same number of return values as case values.

Object returnDefault - The default return if no case is matched.

• Results

Object - The return value for the case that matched the value, or the returnDefault value if no matches were found.

## **Examples**

#### **Code Snippet**

//The following would return 46 because the value (15) matched case 3, so the third return (46) was returned. switch( 15, // value 1, // case 1 24, // case 2 15, // case 3 44, // return 1 45, // return 2

- 46, // return 3
- -1) // default

#### **Code Snippet**

//The following would return "Running". switch( 1, // value 0, 1, 2, // cases 1-3 "Off", // return 1 "Running", // return 2 "Fault", // return 3 "BAD STATE!") // default

### This function is used by **Ignition's Expression** language.

#### **Description**

This expression is used to suppress errors caused by other expressions. The first expression will be executed, and if it executes successfully, its value will be used. However, if there is an error evaluating it, the value of failover will be used. When the failover is used, the data quality will be set by the failover value.

#### **Syntax**

## **try(expression, failover)**

• Parameters

Object expression - An arbitrary expression.

Object failover - The value to use if there is an error in the expression parameter.

• Results

Object - The result of the expression or the failover value if there is an error.

### **Examples**

**Code Snippet**

try(toInteger("boom"), -1) // Returns -1 with a quality code of 192 (good).

#### **Code Snippet**

// Fetch an integer value from the first row of a table. Return -1 if there are no rows. try({Root Container.Power Table.data}[0, 'Integer Column'], -1)

## **Math**

## Math Functions

The following functions allow you to preform math functions on values in expression bindings.

In This Section ...

## **abs**

## This function is used by **Ignition's Expression** language.

### **Description**

Returns the absolute value of number.

## **Syntax**

## **abs(number)**

• Parameters

Integer/Float number - The number to get the absolute value of.

• Results

Integer/Float - The absolute value of the number provided.

## **Examples**

## **Code Snippet**

abs $(-4)$  //Returns 4.

## **acos**

## This function is used by **Ignition's Expression** language.

### **Description**

Returns the arc cosine of number, which must be a number between -1 and 1. The results will be an angle expressed in radians in the range of 0.0 throu gh pi.

## **Syntax**

### **acos(number)**

• Parameters

Float number - The number to get the arc cosine of. Must be a value between -1 and 1.

- Results
	- Float The arc cosine of the value provided.

## **Examples**

## **Code Snippet**

acos(.38) //Returns 1.181.

## **asin**

## This function is used by **Ignition's Expression** language.

### **Description**

Returns the arc sine of number, which must be a number between -1 and 1. The results will be an angle expressed in radians in the range of -pi/2 throug h pi/2.

## **Syntax**

## **asin(number)**

• Parameters

Float number - The number to get the arc sine of. Must be between -1 and 1.

- Results
	- Float The arc sine of the number provided.

## **Examples**

## **Code Snippet**

asin(.38) //Returns 0.3898.

## **atan**

## This function is used by **Ignition's Expression** language.

## **Description**

Returns the arc tangent of number, which must be a number. The results will be an angle expressed in radians in the range of -pi/2 through pi/2

## **Syntax**

## **atan(number)**

• Parameters

Float number - The number to get the arc tangent of.

- Results
	- Float The arc tangent of the number provided.

### **Examples**

## **Code Snippet**

atan(.38) //Returns 0.3631.

## **ceil**

## This function is used by **Ignition's Expression** language.

### **Description**

Returns the smallest floating point value that is greater than or equal to the argument and is equal to a mathematical integer.

## **Syntax**

## **ceil(number)**

• Parameters

Float number - The number to get the ceiling of.

- Results
	- Float The ceiling of the value provided..

## **Examples**

## **Code Snippet**

ceil(2.38) //Returns 3.0.
# **cos**

# This function is used by **Ignition's Expression** language.

#### **Description**

Returns the trigonometric cosine of number, which is interpreted as an angle expressed in radians. The results will be a floating point value.

# **Syntax**

# **cos(number)**

• Parameters

Integer/Float number - The number to get the cosine of.

- Results
	- Float The cosine of the number provided.

# **Examples**

# **Code Snippet**

cos(1.89) //Returns -0.31381.

# **exp**

This function is used by **Ignition's Expression** language.

#### **Description**

Returns Euler's number e raised to the power of the argument number, or e<sup>number</sup>.

# **Syntax**

# **exp(number)**

• Parameters

Integer/Float number - The exponent value to raise e to the power of.

- Results
	- Integer/Float The value of e to the power of the value provided.

# **Examples**

# **Code Snippet**

exp(5) //Returns 148.4.

# **floor**

This function is used by **Ignition's Expression** language.

#### **Description**

Returns the largest floating point value that is less than or equal to the argument and is equal to a mathematical integer.

# **Syntax**

# **floor(number)**

• Parameters

Float number - The number to get the floor of.

- Results
	- Float The floor of the number provided.

# **Examples**

# **Code Snippet**

floor(2.72) //Returns 2.0.

# **log**

This function is used by **Ignition's Expression** language.

#### **Description**

Returns the natural logarithm (base e) of a number.

# **Syntax**

# **log(number)**

• Parameters

Integer/Float number - The number to get the log of.

- Results
	- Float The log of the number provided.

# **Examples**

# **Code Snippet**

log(28) //Returns 3.332.

# **log10**

# This function is used by **Ignition's Expression** language.

#### **Description**

Returns the logarithm (base 10) of a number.

# **Syntax**

# **log10(number)**

• Parameters

Integer/Float number - The number to get the log base 10 of.

- Results
	- Float The log base 10 of the number provided.

# **Examples**

# **Code Snippet**

log10(28) // Returns 1.447.

# **pow**

# This function is used by **Ignition's Expression** language.

#### **Description**

Returns a number raised to a power.

# **Syntax**

# **pow(number, power)**

• Parameters

Integer/Float number - The number to raise to the provided power.

Integer/Float power - The power value to raise the number value to.

• Results

Integer/Float - The result of the number provided raised to the power provided.

# **Examples**

# **Code Snippet**

pow(2,3) //Returns 8.

# **round**

#### This function is used by **Ignition's Expression** language.

#### **Description**

Rounds a floating point number. If the decimals argument is omitted, then the number is rounded to the nearest integer value, and the result will be a long (64-bit integer). If a number of decimal places are specified, the result will be a double (64-bit floating point value), and the result will be rounded to the given number of decimal places.

#### **Syntax**

# **round(number, [decimals])**

• Parameters

Float number - The number to round.

Integer decimals - The number of decimal places to round to. Defaults to 0. [optional]

• Results

Integer/Float - The value provided rounded to the specified decimal places.

#### **Examples**

**Code Snippet**

round(3.829839, 2) //Returns 3.83.

# **sin**

# This function is used by **Ignition's Expression** language.

#### **Description**

Returns the trigonometric sine of number, which is interpreted as an angle expressed in radians. The results will be a floating point value.

# **Syntax**

# **sin(number)**

• Parameters

Integer/Float number - The number to get the sine of.

• Results

Integer/Float - The sine of the number provided.

# **Examples**

# **Code Snippet**

sin(1.89) //Returns 0.9495.

# **sqrt**

This function is used by **Ignition's Expression** language.

#### **Description**

Returns the square root of the argument number.

# **Syntax**

# **sqrt(number)**

• Parameters

Integer/Float number - The number to get the square root of.

- Results
	- Float The square root of the number provided.

# **Examples**

# **Code Snippet**

sqrt(64) //Returns 8.0.

# **tan**

# This function is used by **Ignition's Expression** language.

#### **Description**

Returns the trigonometric tangent of number, which is interpreted as an angle expressed in radians. The results will be a floating point value.

# **Syntax**

# **tan(number)**

• Parameters

Integer/Float number - The number to get the tangent of.

- Results
	- Float The tangent of the number provided.

# **Examples**

# **Code Snippet**

tan(1.89) //Returns -3.026.

# **todegrees**

This function is used by **Ignition's Expression** language.

#### **Description**

Converts an angle measured in radians to an equivalent angle measured in degrees.

# **Syntax**

# **todegrees(number)**

• Parameters

Integer/Float number - The number radians.

• Results

Integer/Float - The degree equivalent of the radians provided.

# **Examples**

# **Code Snippet**

todegrees(3.14) //Returns 179.9088.

# **toradians**

This function is used by **Ignition's Expression** language.

#### **Description**

Converts an angle measured in degrees to an equivalent angle measured in radians.

# **Syntax**

# **toradians(number)**

• Parameters

Integer/Float number - The number of degrees.

• Results

Integer/Float - The radian equivalent of the degrees provided.

#### **Examples**

# **Code Snippet**

toradians(180) //Returns 3.141592653589793.

# **MongoDB - Expression Binding**

# MongoDB Functions

The following functions allow you to interact with MongoDB databases in expression bindings.

In This Section ...

# **maxKey**

This function is used by **Ignition's Expression** language.

#### **Description**

Returns org.bson.types.MaxKey, which is used in filters for the MongoDB Perspective binding expression.

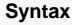

# **maxKey()**

• Parameters

None

• Results

MaxKey - A special data type that will match with document fields of the same MaxKey type.

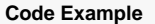

// In this example, we are querying for weather data documents using the field "elevation"

// In a Perspective MongoDB Binding, the expression below is applied to "value" of

// filter { elevation: "value" }

maxKey() // binding will return entire document(s) where maxKey is found

# **minKey**

This function is used by **Ignition's Expression** language.

#### **Description**

Returns org.bson.types.MinKey, used in filters for the MongoDB Perspective binding expression.

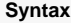

# **minKey()**

• Parameters

None

• Results

MinKey - A special data type that will match with document fields of the same MinKey type.

#### **Code Example**

// In this example, we are querying for weather data documents using the field "elevation" // In a Perspective MongoDB Binding, the expression below is applied to "value" of // filter { \_id: "value" }

minKey() // binding will return entire document(s) where minKey is found

# **toObjectId**

This function is used by **Ignition's Expression** language.

#### **Description**

Converts String to org.bson.types.ObjectId.

# **Syntax**

# **toObjectId(stringId)**

• Parameters

String stringId - A unique, 24 character string identifier that matches with an id of an existing document of a collection.

• Results

ObjectId - A unique, 12 byte identifier that matches with an id of an existing document of a collection in both value and data type.

#### **Code Example**

```
// In a Perspective MongoDB Binding, the expression below is applied to "value" of
// filter { _id: "value" }
```
toObjectId("5553a998e4b02cf7151190b8") // binding will return entire document of the matching \_id

# **String**

# String Functions

The following functions allow you to search or modify string values in expression bindings.

In This Section ...

# **char**

The following feature is new in Ignition version **8.1.8** [Click here](https://docs.inductiveautomation.com/display/DOC81/New+in+this+Version#NewinthisVersion-Newin8.1.8) to check out the other new features

# This function is used by **Ignition's Expression** language.

# **Description**

Takes a Unicode character code (as an integer), and returns the Unicode character as a string.

**Note:** This function can work for ASCII conversions as well, since Unicode and ASCII character codes match for all ASCII characters.

# **Syntax**

#### **char(number)**

• Parameters

Integer code - The character code for a Unicode character.

• Results

String - The corresponding Unicode character, as a one-character string.

#### **Examples**

# **Code Snippet**

char(88) //Returns "X".

#### **Code Snippet**

char(425) //Returns "?".

# **Code Snippet**

char(-1) //Returns Error\_Expression Eval.

# **concat**

# This function is used by **Ignition's Expression** language.

#### **Description**

Concatenates all of the strings passed in as arguments together. A null string passed as an argument will be evaluated as the word null. Rarely used, as the + operator does the same thing

### **Syntax**

**concat(string, [string, ...])**

• Parameters

String string - Any number of string values to concatenate together.

• Results

String - A string that is all of the strings provided concatenated together.

### **Examples**

concat("The answer is: ", "42") //Returns "The answer is: 42".

# **escapeSQL**

#### This function is used by **Ignition's Expression** language.

#### **Description**

Returns the given string with special SQL characters escaped. This function just replaces single quotes with two single quotes, and backslashes with two backslashes. See [system.db.runPrepUpdate](https://legacy-docs.inductiveautomation.com/display/DOC81/system.db.runPrepUpdate) for a safer way to sanitize user input.

#### **Syntax**

### **escapeSQL(string)**

• Parameters

String string - The starting string.

• Results

String - A string that has been formatted so that single quotes are replaced with two single quotes, and backslashes are replaced with two backslashes.

#### **Examples**

#### **Code Snippet**

```
"SELECT * FROM mytable WHERE option = '" + escapeSQL("Jim's Settings") + "'" // Returns SELECT * FROM mytable 
WHERE option ='Jim''s Settings'.
```
#### **Code Snippet**

"SELECT \* FROM mytable WHERE option = '" + escapeSQL({Root Container.Text Field.text}) + "'" //Returns a query with sanitized user input from a text field.

# **escapeXML**

# This function is used by **Ignition's Expression** language.

#### **Description**

Returns the given string after being escaped to be valid for inclusion in XML. This means replacing XML special characters with their XML entity equivalents.

### **Syntax**

# **escapeXML(string)**

• Parameters

String string - The starting string.

• Results

String - A string that has been escaped for XML.

#### **Examples**

# **Code Snippet**

escapeXML("Use Navigate > PB to get to the Pork&Beans section.") //Returns "Use Navigate > PB to get to the Pork& Beans section."

# **fromBinary**

This function is used by **Ignition's Expression** language.

#### **Description**

Returns an integer value of the binary formatted string argument. Numbers outside of the range  $(-2^{31})$  -  $(2^{31}$ -1), and strings that are not binary numbers, return null.

# **Syntax**

- **fromBinary(string)**
	- Parameters

String string - A string representation of a binary.

• Results

Integer - The integer value of the specified binary.

#### **Examples**

### **Code Snippet**

fromBinary("1111") //Returns 15.

**Code Snippet**

```
fromBinary("-1111") //Returns -15.
```
# **fromHex**

This function is used by **Ignition's Expression** language.

#### **Description**

Returns an integer value of the hex formatted string argument. Numbers outside of the range  $(-2^{31})$  -  $(2^{31}-1)$ , and strings that are not hex numbers, return null.

# **Syntax**

# **fromHex(string)**

• Parameters

String string - A string representation of a hex value.

• Results

Integer - The integer of the hex value.

### **Examples**

#### **Code Snippet**

fromHex("ff") //Returns 255.

# **Code Snippet**

```
fromHex("0xff") //Returns 255.
```
# **Code Snippet**

fromHex("-ff") //Returns -255.

# **fromOctal**

# This function is used by **Ignition's Expression** language.

#### **Description**

Returns an integer value of the octal formatted string argument. Numbers outside of the range  $(-2^{31})$  -  $(2^{31}$ -1), and strings that are not octal numbers, return null.

# **Syntax**

# **fromOctal(string)**

• Parameters

String string - A string representation of an octal.

• Results

Integer - The integer of the octal value.

#### **Examples**

# **Code Snippet**

```
fromOctal("77") //Returns 63.
```
# **Code Snippet**

fromOctal("-77") //Returns -63.

# **left**

This function is used by **Ignition's Expression** language.

#### **Description**

Returns count characters from the left side of string, where count and string are the arguments to the function.

# **Syntax**

# **left(string, charCount)**

• Parameters

String string - The starting string.

Integer charCount - The number of characters to return.

• Results

String - A string that is the first charCount number of characters of the specified string.

# **Examples**

#### **Code Snippet**

left("hello", 2) //Returns "he".

### **Code Snippet**

left("hello", 0) //Returns "".

# **Code Snippet**

left("hello", 5) //Returns "hello".

# **lower**

This function is used by **Ignition's Expression** language.

#### **Description**

Takes a string and returns a lower-case version of it.

# **Syntax**

# **lower(string)**

• Parameters

String string - The string to make lowercase.

- Results
	- String The starting string with all characters lowercase.

# **Examples**

# **Code Snippet**

lower("Hello World") // Returns "hello world".

# **numberFormat**

This function is used by **Ignition's Expression** language.

#### **Description**

Returns a string version of the number argument, formatted as specified by the pattern string. This is commonly used to specify the number of decimal places to display, but can be used for more advanced formatting as well. The pattern string is a numeric format string, which may include any of these characters that instruct it how to format the number.

Refer to [Data Type Formatting Reference](https://legacy-docs.inductiveautomation.com/display/DOC81/Data+Type+Formatting+Reference).

#### **Syntax**

#### **numberFormat(number, pattern)**

• Parameters

Float number- The number to format.

String pattern - The format pattern.

• Results

String - The string representation of the number formatted according to the pattern provided.

# **Examples**

**Code Snippet**

numberFormat(34.8, "#0.00'%'") //Returns the string "34.80%".

# **ordinal**

The following feature is new in Ignition version **8.1.8** [Click here](https://docs.inductiveautomation.com/display/DOC81/New+in+this+Version#NewinthisVersion-Newin8.1.8) to check out the other new features

# This function is used by **Ignition's Expression** language.

# **Description**

Takes a Unicode character (as a string), and returns the corresponding character code, as an integer.

**Note:** This function can work for ASCII conversions as well, since Unicode and ASCII character codes match for all ASCII characters.

#### **Syntax**

#### **ordinal(string)**

• Parameters

String string - A string containing a single Unicode character. If the string does not contain exactly one character, an ExpressionEval error is thrown.

• Results

Integer - The character code associated with the Unicode character.

#### **Examples**

#### **Code Snippet**

ordinal("a") //Returns 97.

#### **Code Snippet**

ordinal("AA") //Returns Error\_ExpressionEval.

#### **Code Snippet**

ordinal("ñ") //Returns 241

# **repeat**

This function is used by **Ignition's Expression** language.

#### **Description**

Repeats the given string some number of times.

# **Syntax**

# **repeat(string, count)**

• Parameters

String string - The string to repeat

Integer count - The number of times to repeat the string.

• Results

String - The given string repeated the given number of times.

# **Examples**

# **Code Snippet**

repeat("hello", 2) //Returns "hellohello".

# **Code Snippet**

repeat("hello", 0) //Returns "".

# **replace**

This function is used by **Ignition's Expression** language.

#### **Description**

Finds all occurrences of a substring inside of a source string, and replaces them with the replacement string. The first argument is the source, the second is the search string, and the third is the replacement.

#### **Syntax**

**replace(string, substring, replacementString)**

• Parameters

String string - The starting string.

String substring - The string to search for.

String replacementString - The string to replace any instances of the substring with.

• Results

String - The starting string with all instances of the substring replaced by the replacementString.

#### **Examples**

**Code Snippet**

```
replace("XYZ", "Y", "and") //Returns "XandZ".
```
#### **Code Snippet**

replace("bob and mary went to bob's house", "bob", "judith") //Returns "judith and mary went to judith's house".

# **right**

# This function is used by **Ignition's Expression** language.

#### **Description**

Returns count number of characters starting from the right side of string, where count and string are the arguments to the function.

# **Syntax**

# **right(string, charCount)**

• Parameters

String string - The starting string.

String charCount - The number of characters to return.

• Results

String - A string of the number of characters specified in the charCount from the specified string.

# **Examples**

#### **Code Snippet**

right("hello", 2) //Returns "lo".

#### **Code Snippet**

right("filename.pdf", 3) //Returns "pdf".

### **Code Snippet**

right("hello", 0) //Returns "".

# **split**

This function is used by **Ignition's Expression** language.

#### **Description**

This function takes the string string and splits it into a bunch of substrings. The substrings are return as a dataset with one column called "parts". The split occurs wherever the regular expression regex occurs.

The optional limit argument, if greater than zero, limits the number of times the regex pattern is applied to limit-1. Put another way, it limits the length of the resulting dataset to length limit. If limit is non-positive then the regex pattern will be applied as many times as possible and the returned dataset can have any length. If limit is zero (the default) then the pattern will be applied as many times as possible, the returned dataset can have any length, and trailing empty strings will be discarded.

#### **Syntax**

**split(string, regex, [limit])**

• Parameters

String string - The starting string.

String regex - The string to split on.

Integer limit - The max number of splits to make. Default 0 which is as many as possible. [optional]

• Results

Dataset - The split string, with a single column called parts, where each row is a new part of the string.

#### **Examples**

#### **Code Snippet**

```
split("hello,world", ",") //Returns dataset [["hello"], ["world"]].
```
#### **Code Snippet**

```
split("boo:and:foo", ":") //Returns dataset [["boo"], ["and"], ["foo"]].
```
#### **Code Snippet**

```
split("boo:and:foo", ":", 2) //Returns dataset [["boo"], ["and:foo"]].
```
# **substring**

This function is used by **Ignition's Expression** language.

#### **Description**

Substring will return the portion of the string from the startIndex (inclusive) to the endIndex (exclusive), or end of the string if endIndex is not specified. All indexes start at 0, so in the string "Test", "s" is at index 2. Indexes outside of the range of the string throw a StringIndexOutOfBoundsException.

#### **Syntax**

**substring(string, startIndex, [endIndex])**

• Parameters

String string - The starting string.

Integer startIndex - The index (inclusive) to start the substring at.

Integer endIndex - The end index (exclusive) of the substring. [optional]

• Results

String - The substring from the start to end indexes of the specified string.

#### **Examples**

**Code Snippet**

substring("unhappy", 2) //Returns "happy".

### **Code Snippet**

substring("hamburger", 4, 8) //Returns "urge" - note 8 is the index of "r", but the end index is exclusive.

# **toBinary**

This function is used by **Ignition's Expression** language.

#### **Description**

Returns an binary formatted string representing the unsigned integer argument. If the argument is negative, the binary string represents the value plus 2 32 .

# **Syntax**

# **toBinary(number)**

• Parameters

Integer number - The value to convert to binary.

• Results

String - The string form of the binary representation of the specified number.

# **Examples**

#### **Code Snippet**

toBinary(255) //Returns "11111111".

**Code Snippet**

toBinary(-255) //Returns "11111111111111111111111100000001".

# **toHex**

#### This function is used by **Ignition's Expression** language.

#### **Description**

Returns a hex formatted string representing the unsigned integer argument. If the argument is negative, the hex string represents the value plus  $2^{32}$ .

#### **Syntax**

# **toHex(number)**

• Parameters

Integer number - The number to convert to hex.

• Results

String - A string that is the hex value of the specified value.

The following feature is new in Ignition version **8.1.21** [Click here](https://docs.inductiveautomation.com/display/DOC81/New+in+this+Version#NewinthisVersion-Newin8.1.21) to check out the other new features

### **toHex(color)**

• Parameters

Color color - An RGBA set to convert to hex.

• Results

String - A string that is the hex value of the specified value.

# **Examples**

# **Code Snippet**

```
toHex(255) //Returns "FF".
```
# **Code Snippet**

toHex(-255) //Returns "FFFFFF01".

#### **Code Snippet**

toHex(color(192,26,68,241)) //Returns "C01A44F1"

# **toOctal**

# This function is used by **Ignition's Expression** language.

# **Description**

Returns an octal formatted string representing the unsigned integer argument. If the argument is negative, the octal string represents the value plus  $2^{32}$ .

# **Syntax**

# **toOctal(number)**

• Parameters

Integer number - The value to convert to octal.

- Results
	- String A string that is the octal of the specified value.

# **Examples**

#### **Code Snippet**

toOctal(255) //Returns "377".

# **Code Snippet**

toOctal(-255) //Returns "37777777401".
## **trim**

This function is used by **Ignition's Expression** language.

#### **Description**

Takes the argument string and trims of any leading and/or trailing whitespace, returning the result.

#### **Syntax**

#### **trim(string)**

• Parameters

String string - The starting string.

- Results
	- String The starting string with all whitespace removed.

#### **Examples**

#### **Code Snippet**

trim("Hello Dave ") //Returns "Hello Dave".

#### **Code Snippet**

trim(" Goodbye.") //Returns "Goodbye."

### **upper**

This function is used by **Ignition's Expression** language.

#### **Description**

Takes a string and returns an uppercase version of it.

#### **Syntax**

#### **upper(string)**

• Parameters

String string - The string to make uppercase.

- Results
	- String The starting string with all characters uppercase.

#### **Examples**

#### **Code Snippet**

upper("Hello World") //Returns "HELLO WORLD".

# **stringFormat**

This function is used by **Ignition's Expression** language.

#### **Description**

This expression returns a formatted string using the specified format string and arguments. Mainly, this expression is used for building dynamic string objects.

Refer to [Data Type Formatting Reference](https://legacy-docs.inductiveautomation.com/display/DOC81/Data+Type+Formatting+Reference) for formatting elements.

#### **Syntax**

**stringFormat(format, [args, ...])**

• Parameters

String format - The a string that contains formatting elements in it (%s, %d, %i).

String args - The arguments to use in the format. Must match the number of formatting elements in the string. [optional]

• Results

String - The new formatted string.

#### **Examples**

**Code Snippet**

stringFormat("The boolean value is: %b", null) //Returns The boolean value is: False.

#### **Code Snippet**

stringFormat("Hello %s", "world") //Returns "Hello world".

#### **Code Snippet**

stringFormat("%s, %s, %s", 1, 2, 3) //Returns "1, 2, 3".

#### **Code Snippet**

stringFormat("%d, %d, %d", 4, 5, 6) //Returns "4, 5, 6".

#### **Code Snippet**

stringFormat("Today is: %tA", now()) //Returns Today is: Tuesday.

#### **Code Snippet**

stringFormat("The current month is: %tB", now()) //Returns The current month is: June.

### **urlEncode**

#### This function is used by **Ignition's Expression** language.

#### **Description**

The expression function urlEncode() enables users to create an HTTP binding's URL on the fly. It will be possible to freely bind different URL path parameters to different component properties on a view or window.

The first argument is the string that's being encoded, second parameter is a boolean arg that controls whether you use query parameter style escaping or URI fragment style escaping.

#### **Syntax**

#### **urlEncode(string, [usePercentEscape])**

• Parameters

String url- The URL to encode.

Boolean usePercentEscape - False or black indicates to use query parameter style escaping. True indicates to use URI fragment style escaping. [optional]

#### • Results

String- The encoded URL.

#### **Examples**

**Code Snippet**

```
urlEncode("Hello World") //Yields "Hello+World".
```
#### **Code Snippet**

```
urlEncode("Hello World", False) //Yields "Hello+World".
```
#### **Code Snippet**

```
urlEncode("Hello World", True) //yYields "Hello%20World".
```
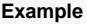

#### **Vision Example**

- 1. Drag a Text Field component and a Label component onto a window.
- 2. In the Vision Property Editor, enter a parameter for the URL you'll use. For this example, we used ['He](https://www.inductiveuniversity.com./)llo World.'
- 3. Select the Label component, then click on the **Binding** icon for the label's Text property.
- 4. On the Property Binding screen, select **Expression**.
- 5. Enter the expression in the Configure Expression Binding section. In the example, we entered the URL plus the expression function, "urlEncode ()". We entered the oath to the Text Field's text property as the string.

### **Code Snippet** "https://inductiveuniversity.com/" + urlEncode({Root Container.Text Field 1.text})

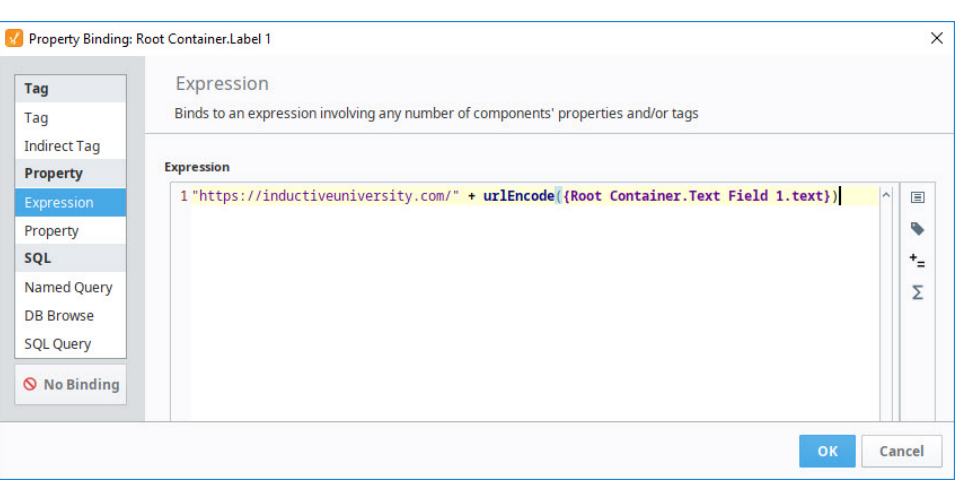

- 6. Alternatively, you can get the path for the text field by putting the cursor inside the parentheses, clicking the **Property Value** icon, then selecting the text property from the Text Field component.
- 7. Click **OK** to save the binding. The encoded URL is now displayed in the Label component.

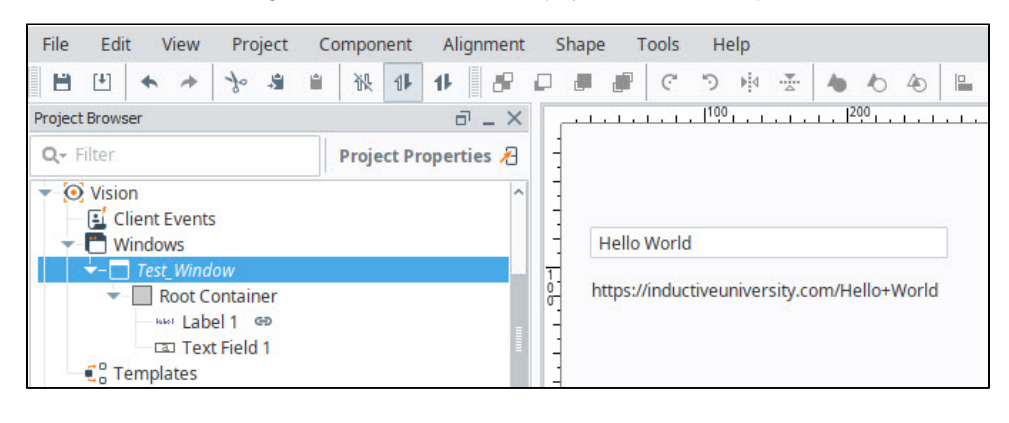

**Example**

#### **Perspective Example**

- 1. Drag a Text Field component and a Label component onto a view.
- 2. In the Perspective Property Editor, enter a parameter for the URL you'll use. For this example, we used '[He](https://www.inductiveuniversity.com./)llo World.'
- 3. Select the Label component, then click on the **Binding** icon for the label's Text property.
- 4. On the Property Binding screen, select **Expression**.

W root ¢ **II** TextField\_0 Label\_0  $\frac{\Omega}{\Omega}$  Transaction Groups

5. Enter the expression in the Configure Expression Binding section. In the example, we entered the URL plus the expression function, "urlEncode ()". We entered the oath to the Text Field's text property as the string and the parameter "True" to use URI fragment style escaping.

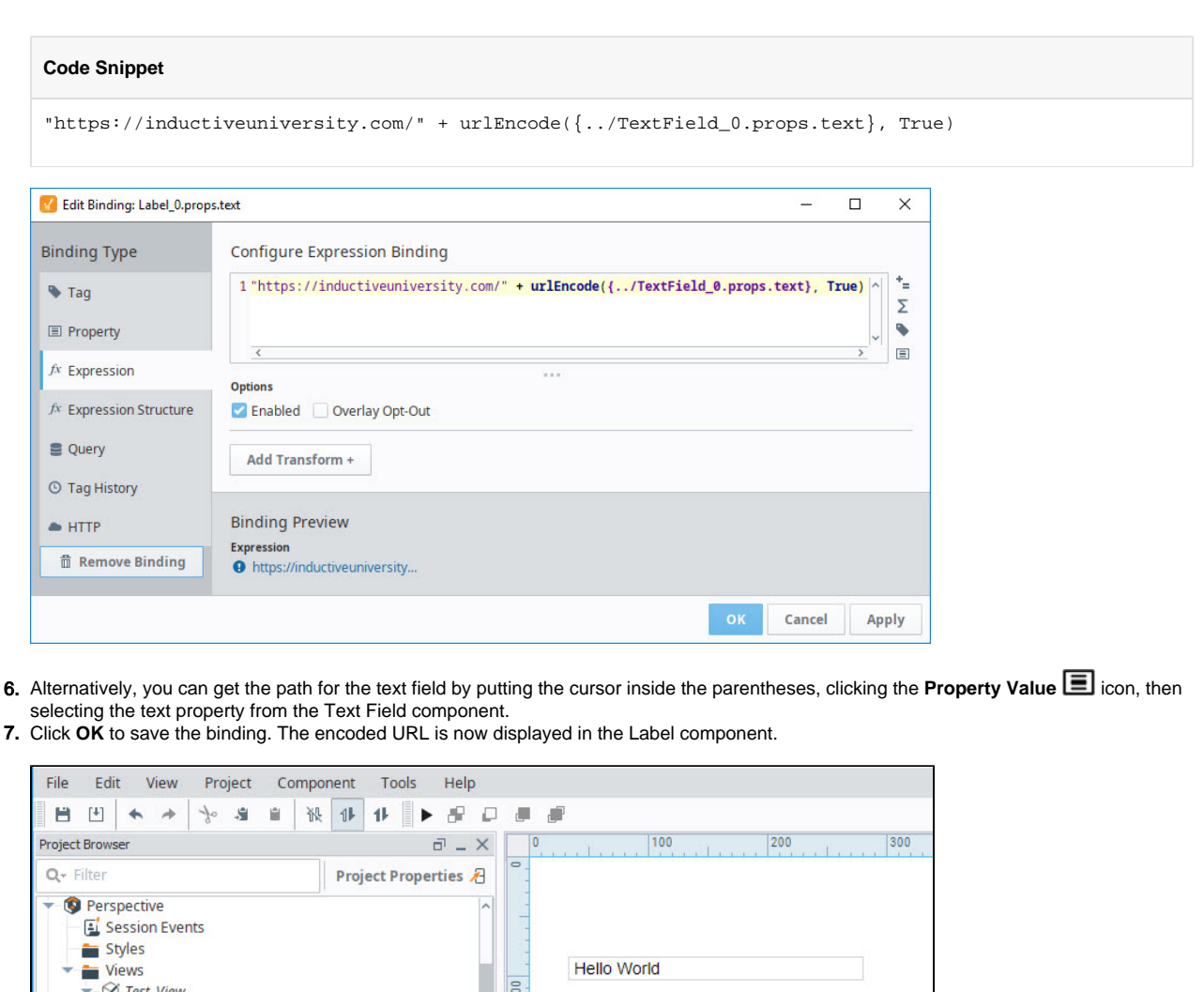

https://inductiveuniversity.com/Hello%20World

## **Translation**

### Translation Functions

The following functions allow you to interact with the Translation system through expression bindings.

In This Section ...

## **translate**

This function is used by **Ignition's Expression** language.

#### **Description**

Returns a translated string, based on the current locale. If the string does not exist in the global translations, the original string will be returned. This function exists in the Client and Gateway scopes.

#### **Syntax**

#### **translate(stringKey)**

• Parameters

String stringKey - The starting string to translate.

String languageString - The language or locale to use.

• Results

String - The starting string translated based on the current locale. If the translation does not exist, will return the specified value.

#### **Examples**

There are no examples associated with this expression function.

# **Type Casting**

### Type Casting Functions

The following functions allow you to change value types in expression bindings.

In This Section ...

### **toBoolean**

This function is used by **Ignition's Expression** language.

#### **Description**

Tries to convert value to a boolean, according to these rules:

- 1. If value is a number, 0 is false and anything else is true.
- 2. If value is a string, then the strings (case insensitive) "on", "true", "t", "yes", "y" are all true. The strings (case insensitive) "off", "false", "f", "no",
- "n" are considered false. If the string represents a number, the first rule applies. All other strings fail type casting.
- 3. All other types fail type casting.

If type casting fails, an error is thrown, unless the failover argument is specified, in which case it will be used.

#### **Syntax**

**toBoolean(value[, failover])**

• Parameters

object value - The value to type cast.

object failover - Optional. The failover value if type casting fails.

- Results
	- Bool The value type cast as a bool.

#### **Examples**

#### **Code Snippet**

toBoolean(1) //returns true

#### **Code Snippet**

toBoolean("abc", false) //returns false

## **toBorder**

This function is used by **Ignition's Expression** language.

#### **Description**

This function is used specifically when binding a **Border** property on a component. Typically, this is used with a Container or Label component but can be used on any component that has a Border property.

This function takes a string and converts it into a border. The string must be a semi-colon separated list of values. The first value is the name of the border, and the other values depend on the type of border you use. The following table defines the border types and the arguments they accept.

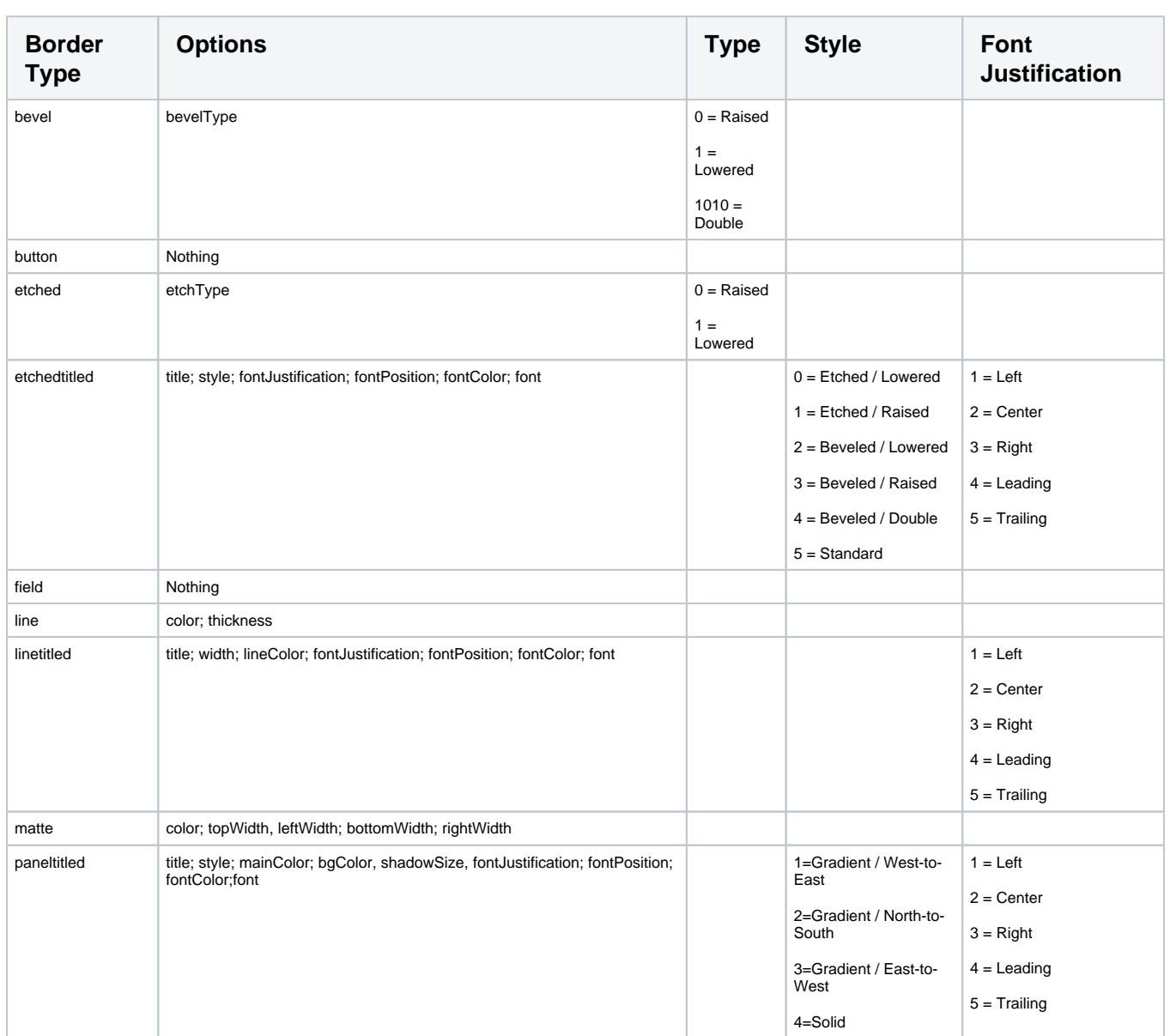

To use this function, you need to include the border type and then any options you want to use in the correct order, for example:

toBorder("paneltitled; title; style; mainColor; bgColor; shadowSize; fontJustification; fontPosition; fontColor;font")

### **Be Mindful of Style Configurations**

The use of toBorder can conflict with other configurations, typically [Styles.](https://legacy-docs.inductiveautomation.com/display/DOC81/Vision+Component+Customizers#VisionComponentCustomizers-StyleCustomizer) If you notice red text on the boarder property after applying toBorder in an expression biding, it's likely due to a Style being applied to the boarder property.

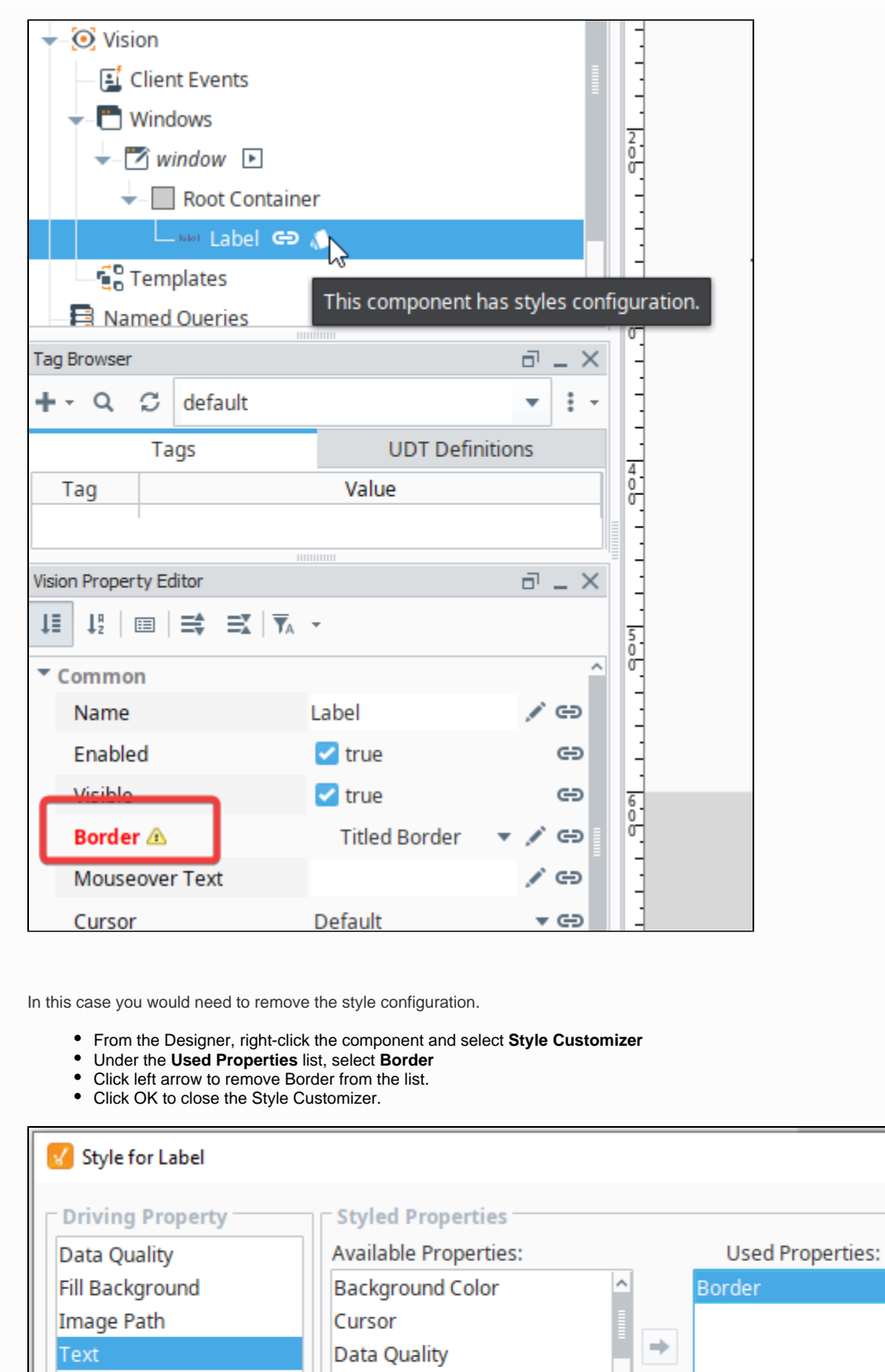

Visible

Remove the selected used property

 $\times$ 

Υ

Disabled Image Path

Enabled

**Fill Background** 

#### **Syntax**

#### **toBorder(value, [failover])**

• Parameters

String value - The value to type cast.

Object failover - The failover value if type casting fails. [optional]

• Results

Border - The value type cast as a border object.

**Examples Code Snippet** toBorder("bevel;1010") //Returns this... **Code Snippet** toBorder("button") //Returns this... **Code Snippet** toBorder("etched;0") //Returns this... **Code Snippet** toBorder("etchedtitled;Title;5;3;right;green;Arial") //Returns this... Title **Code Snippet** toBorder("field") //Returns this...

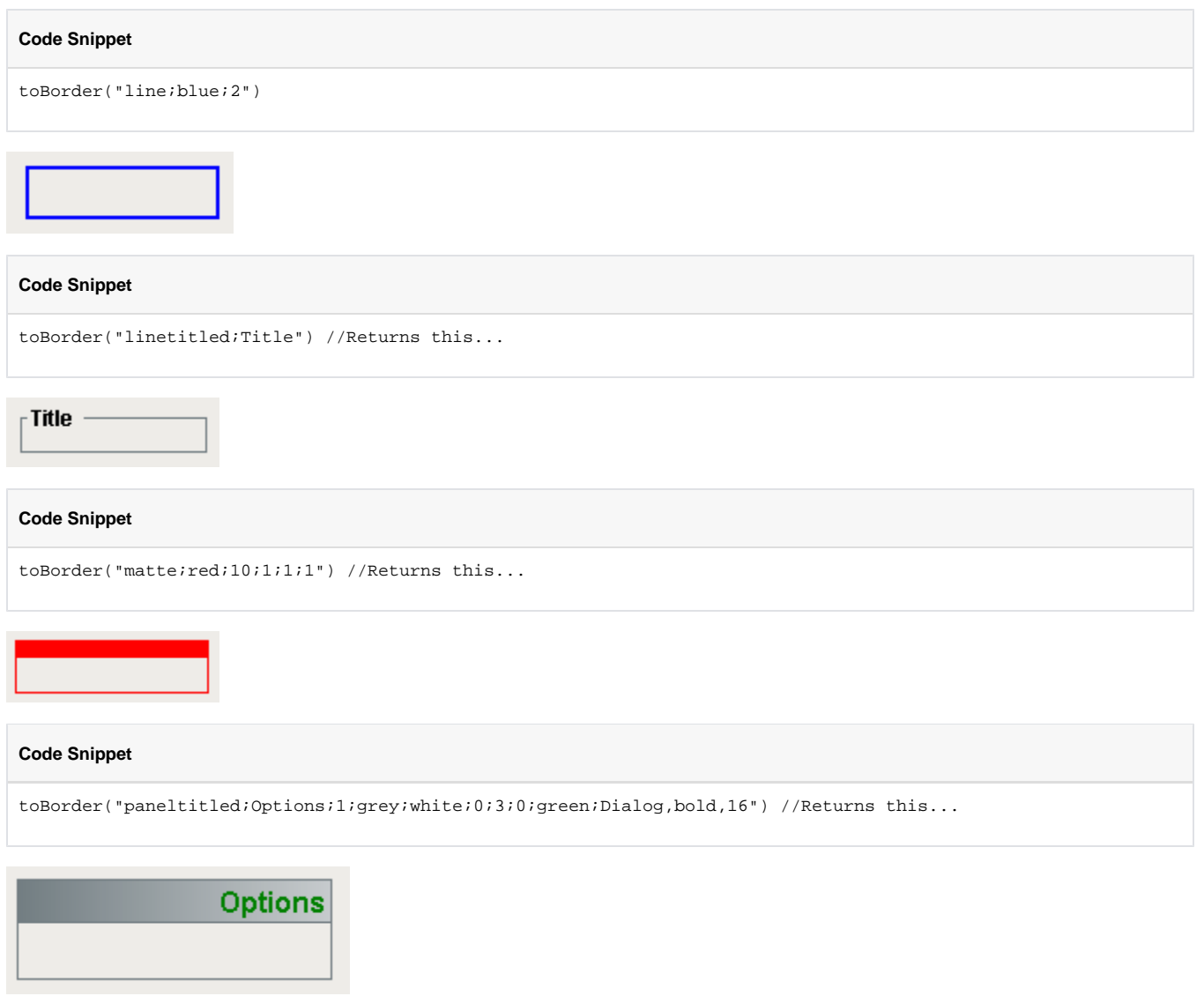

### **toColor**

This function is used by **Ignition's Expression** language.

#### **Description**

This function tries to convert value to a color. It assumes that value is a string. If you have integers representing Red, Green, and Blue values see the [co](#page-41-0) [lor](#page-41-0) expression. The string value is converted to a color according to these rules:

- 1. If value is a name of a color as defined in the table below, the corresponding color will be returned. Note that color names are case insensitive.
- 2. If value is a hex color string (with or without a leading "#", the color equivalent of that hex string will be used, for exampls: "#FF0000", "556B2F".
- 3. If value is a list of 3 or 4 integers, a color will be created that uses the first three integers as red, green, and blue values, and the optional fourth integer as an alpha channel value. All values should be between 0 and 255. The list is free-form, any non-digit characters may be used as delimiters between the digits. Examples: "(0,0,0)", "23-99-203", "[255,255,33,127]"

**Note:** This function was designed to return color objects to Vision bindings, and will not work with Perspective bindings. Instead, Perspective color properties can simply use string hex codes to derive a color from a binding, for example: "#00FF00".

#### **Syntax**

#### **toColor(value, [failover])**

• Parameters

String value - The color value as a string.

Object failover - The failover value if type casting fails. [optional]

• Results

Color - The value type cast as a color object.

#### **Examples**

#### **Code Snippet**

```
//All of these expressions return the color red.
toColor("red")
toColor("#FF0000")
toColor("255,0,0")
```
#### **Code Snippet**

//You can use the failover parameter to ensure that this expression returns something even if the input string may be bad:

toColor({UserOptions/CustomColor}, "black")

#### **Color Options**

**Note:** Both "Grey" and "Gray" are accepted as valid colors, as well as the iterations of that color such as "DarkGrey" and "DarkGray."

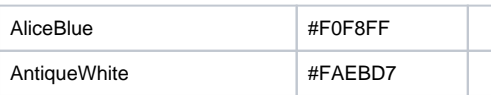

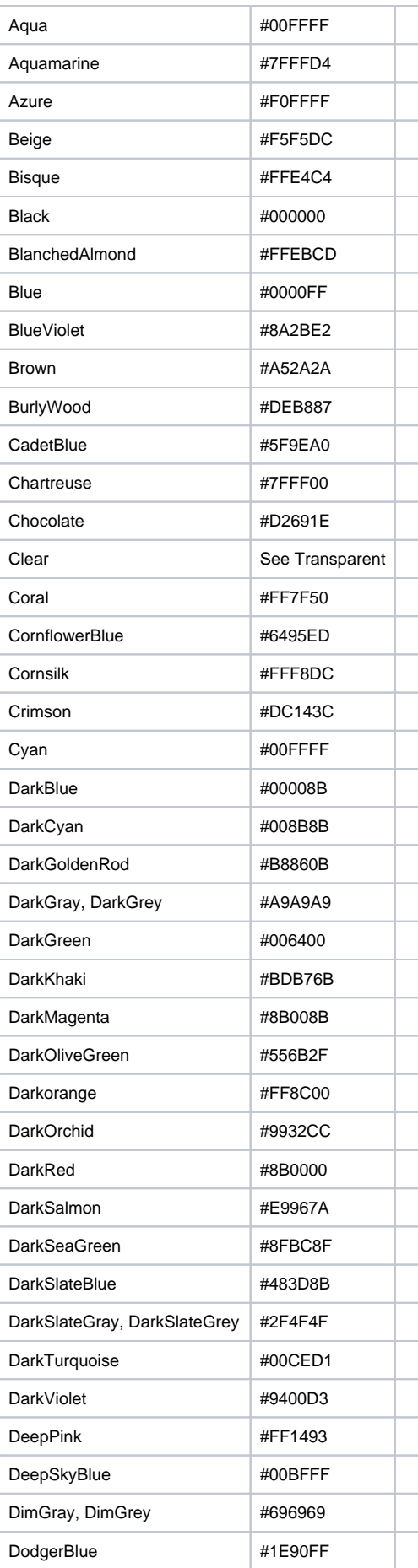

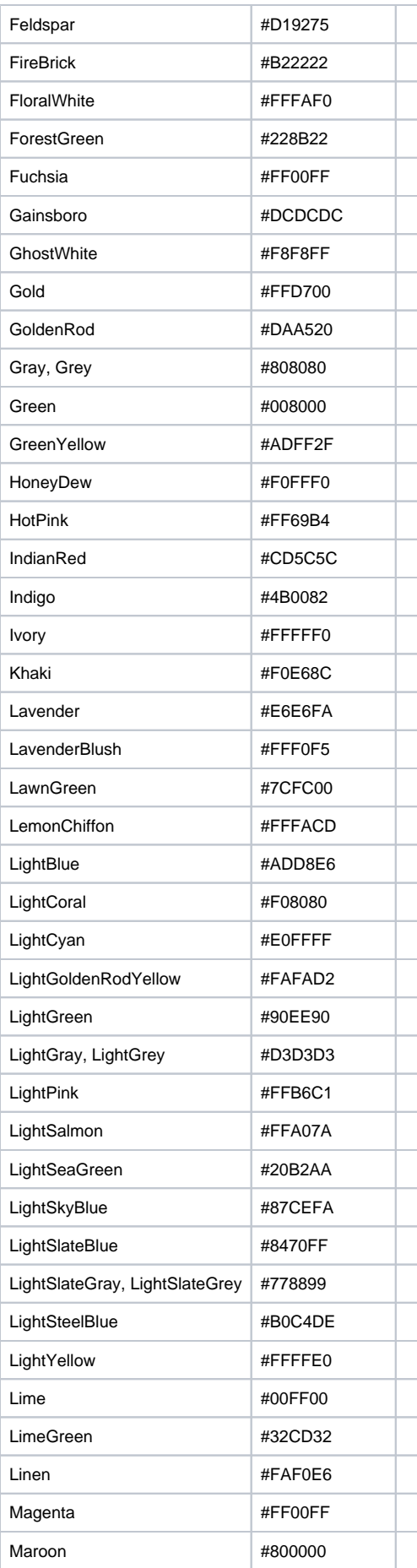

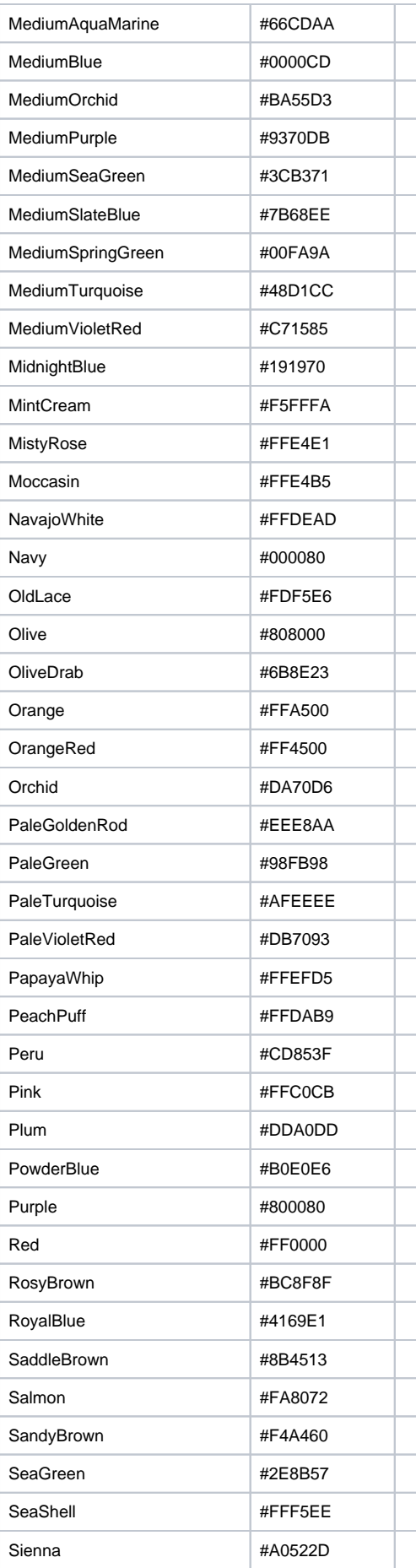

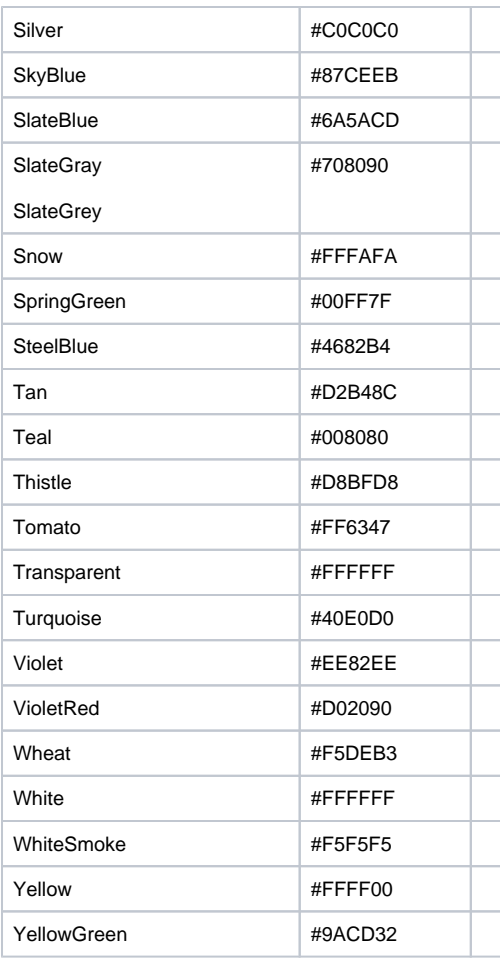

### **toDataSet**

This function is used by **Ignition's Expression** language.

#### **Description**

Tries to coerce value into a dataset. Not many things can be coerced into datasets. Namely, only datasets and PyDatasets can be coerced into datasets. This is useful for the [runScript\(\)](#page-10-0) expression, to convince the expression compiler to let you assign the return value of a scripting function to a dataset property.

#### **Syntax**

#### **toDataSet(value[, failover])**

• Parameters

Object value - The value to type cast, typically a dataset or PyDataset.

Object failover - The failover value if type casting fails. [optional]

• Results

Dataset - The value type cast as a dataset.

#### **Examples**

#### **Code Snippet**

toDataSet(runScript("app.funcs.runSomeFunction()")) //Coerces the value returned by the a project scripting function into a dataset.

### **toDate**

#### This function is used by **Ignition's Expression** language.

#### **Description**

Tries to coerce value into a date. If value is a number or a string that represents a number, the number is treated as the number of milliseconds since the epoch, January 1, 1970, 00:00:00 GMT. If value is a string, it is parsed to see if it represents a date in one of the supported formats:

- yyyy-MM-dd
- MM/dd/yyyy
- MM/dd/yyyy HH:mm:ss
- hh:mm:ss a
- hh:mm a
- MM/dd/yyyy hh:mm:ss a
- yyyy-MM-dd HH:mm:ss.SSS
- yyyy-MM-dd HH:mm:ss
- EEE MMM dd HH:mm:ss z yyyy
- yyyyMMdd.HHmmssSSSZ

If not, type casting fails. The failover value must be a number or string with the same restrictions.

#### **Syntax**

#### **toDate(value, [failover])**

• Parameters

Object value - The value to type cast into a date.

Object failover - The failover value if type casting fails. [optional]

- Results
	- Date The value type cast as a date.

#### **Examples**

#### **Code Snippet**

toDate("2007-04-12 16:28:22") //Returns April 12th, 2007, 4:28:22 PM.

## **toDouble**

#### This function is used by **Ignition's Expression** language.

#### **Description**

Tries to coerce value into a double (64-bit floating point value). If value is a number, the conversion is direct. If value is a string, it is parsed to see if it represents a double. If not, type casting fails.

#### **Syntax**

#### **toDouble(value, [failover])**

• Parameters

Object value - The value to type cast.

Object failover - The failover value if type casting fails. [optional]

• Results

Double - The value type cast as a double.

#### **Examples**

#### **Code Snippet**

toDouble("38.772") //Returns 38.772.

#### **Code Snippet**

toDouble({Root Container.Text Field.text}, 0.0) //Returns the value in the text box as a double, or 0.0 if the value doesn't represent an number.

## **toFloat**

#### This function is used by **Ignition's Expression** language.

#### **Description**

Tries to coerce value into a float (32-bit floating point value). If value is a number, the conversion is direct. If value is a string, it is parsed to see if it represents a float. If not, type casting fails.

#### **Syntax**

#### **toFloat(value[, failover])**

• Parameters

Object value - The value to type cast.

Object failover - The failover value if type casting fails. [optional]

• Results

Float - The value type cast as a float.

#### **Examples**

#### **Code Snippet**

toFloat("38.772") //Returns 38.772.

#### **Code Snippet**

toFloat({Root Container.Text Field.text}, 0.0) //Returns the value in the text box as a float, or 0.0 if the value doesn't represent an number.

### **toFont**

#### This function is used by **Ignition's Expression** language.

#### **Description**

Coerces a string into a font. The string must be in the format:

- 'fontName, fontType, fontSize)'
- fontName is the name of the font to use. Note that special care must be taken with fonts, because of the web-launched nature of the clients. You can only use font names that exist on the client machines. The following font names are known as logical fonts, meaning that they are guaranteed to exist on all systems, mapped to the most appropriate real, or physical font that exists on the host system:
	- Serif
		- o SansSerif
		- o Monospaced
		- o Dialog
		- <sup>o</sup> DialogInput
- fontType is a string, that should match one of these (case-insensitive):
	- $^{\circ}$  Plain
	- <sup>o</sup> Bold
	- $\circ$  Italic
	- <sup>o</sup> BoldItalic
- fontSize is an integer that represent the font's point size.

#### **Syntax**

#### **toFont(value, [failover])**

• Parameters

String value - The value to type cast to a font.

Object failover - The failover value if type casting fails. [optional]

• Results

Font - The value type cast as a font.

#### **Examples**

**Code Snippet**

toFont("font(Dialog,Bold,12)") //Returns the standard font used in most clients.

### <span id="page-169-0"></span>**toInt**

#### This function is used by **Ignition's Expression** language.

#### **Description**

Tries to coerce value into an integer (32-bit integer). If value is a number, the conversion is direct (with possible loss of precision). If value is a string, it is parsed to see if it represents an integer. If not, type casting fails. Will round if appropriate.

#### **Syntax**

#### **toInt(value, [failover])**

• Parameters

Object value - The value to type cast.

Object failover - The failover value if type casting fails. [optional]

• Results

Integer - The value type cast as an int.

#### **Examples**

#### **Code Snippet**

toInt("38") //Returns 38.

#### **Code Snippet**

```
toInt("33.9") //Returns 34.
```
#### **Code Snippet**

toInt({Root Container.Text Field.text}, -1) //Returns the value in the text box as an int, or -1 if the value doesn't represent an number.

# **toInteger**

This function is used by **Ignition's Expression** language.

#### **Description**

Identical to the [toInt](#page-169-0) expression function.

#### **Syntax**

#### **toInteger(value, [failover])**

• Parameters

Object value - The value to type cast.

Object failover - The failover value if type casting fails. [optional]

• Results

Integer - The value type cast as an int.

#### **Examples**

There are no examples associated with this expression function.

## **toLong**

#### This function is used by **Ignition's Expression** language.

#### **Description**

Tries to coerce value into a long (64-bit integer). If value is a number, the conversion is direct. If value is a string, it is parsed to see if it represents a long. If not, type casting fails. Will round if appropriate.

#### **Syntax**

#### **toLong(value, [failover])**

• Parameters

object value - The value to type cast.

object failover - The failover value if type casting fails. [optional]

• Results

Long - The value type cast as a long.

#### **Examples**

#### **Code Snippet**

toLong("38") //Returns 38.

#### **Code Snippet**

```
toLong("33.9") //Returns 34.
```
#### **Code Snippet**

toLong({Root Container.Text Field.text}, -1) //Returns the value in the text box as an long, or -1 if the value doesn't represent an number.

## **toStr**

This function is used by **Ignition's Expression** language.

#### **Description**

Identical to the [toString](#page-173-0) expression function.

#### **Syntax**

#### **toStr(value, [failover])**

• Parameters

Object value - The value to type cast, typically a Dataset or PyDataset.

Object failover - The failover value if type casting fails. [optional]

• Results

string - The value type cast as a string.

#### **Examples**

There are no examples associated with this expression function.

# <span id="page-173-0"></span>**toString**

This function is used by **Ignition's Expression** language.

#### **Description**

Represents the value as a string. Will succeed for any type of value.

#### **Syntax**

#### **toString(value, [failover])**

• Parameters

Object value - The value to type cast.

Object failover - The failover value if type casting fails. [optional]

• Results

String - The value type cast as a string.

#### **Examples**

#### **Code Snippet**

toString(1/3.0) //Returns "0.3333333333333333".

#### **Code Snippet**

toString({Root Container.Table.data}) //Returns something like: "Dataset [150R x 3C]".

# **Users**

### User Functions

The following functions allow you to interact with the User/Role system through expression bindings.

In This Section ...

### **hasRole**

#### This function is used by **Ignition's Expression** language.

#### **Description**

Returns true if the user has the given role. The username and usersource parameters are optional in the Client scope, but required in the Gateway scope.

#### **Syntax**

**hasRole(role[, username][, usersource])**

• Parameters

String role - The name of a role.

String username - A username. Defaults to the current user. [optional]

String usersource - The usersource of the username. Defaults to the usersource of the current user. [optional]

• Results

Boolean - True if the specified user has the specified role, False if not.

#### **Examples**

#### **Code Snippet**

```
// This is an example using a username and userSource:
hasRole("Administrator", "bob", "default")
```
#### **Code Snippet**

// This is an example using the current user and default userSource in the Client scope: hasRole("Administrator")

### **isAuthorized**

This function is used by **Ignition's Expression** language.

#### **Description**

Returns a qualified value with a boolean value which is true if the user in the current Session is authorized, false otherwise. Scope is Perspective Sessions only.

#### **Syntax**

#### **isAuthorized(isAllOf, securityLevel[, securityLevelN...])**

• Parameters

boolean isAllOf - True if the current user must have all of the given security levels to be authorized, false if the current user must have at least one of the given security levels to be authorized

string securityLevels - One or more String paths to a security level node in the form "Path/To/Node". Each level in the tree is delimited by a forward slash character. Additional security level paths are simply added to the end of the parameter list. The Public node is never a part of the path.

#### • Results

Bool - Returns a qualified value with a boolean value which is true if the user in the current Session is authorized, false otherwise. The quality of the qualified value is the worst of the qualities of all the qualified values of each argument.

#### **Examples**

#### **Code Snippet**

// Returns true if the current user has both Administrator and Baz roles. // Returns false if they have only one or if they have neither. isAuthorized(true, 'Authenticated/Roles/Administrator', 'Foo/Bar/Baz')